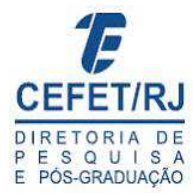

#### PLANEJAMENTO DE INCLUSÃO DE NOVOS EQUIPAMENTOS EM UMA REDE DE DSLAM: UM ESTUDO DE SIMULAÇÃO

Swellen dos Santos Barradas

Dissertação de Mestrado apresentada ao Programa de Pósgraduação em Tecnologia, Centro Federal de Educação Tecnológica Celso Suckow da Fonseca CEFET/RJ, como parte dos requisitos necessários à obtenção do título de Mestre em Tecnologia.

Orientador: Prof. Leonardo Silva de Lima, D.Sc.

Rio de Janeiro Maio / 2010

## **Livros Grátis**

http://www.livrosgratis.com.br

Milhares de livros grátis para download.

#### PLANEJAMENTO DE INCLUSÃO DE NOVOS EQUIPAMENTOS EM UMA REDE DE DSLAM: UM ESTUDO DE SIMULAÇÃO

Dissertação de Mestrado apresentada ao Programa de Pós-graduação em Tecnologia, Centro Federal de Educação Tecnológica Celso Suckow da Fonseca CEFET/RJ, como parte dos requisitos necessários à obtenção do título de Mestre em Tecnologia.

Swellen dos Santos Barradas

Aprovada por:

Presidente, Prof. Leonardo Silva de Lima, D.Sc. (orientador)

Prof. Lino Guimarães Marujo , D.Sc. (CEFET-RJ)

Prof. Cláudia Marcela Justel, D.Sc. (IME)

Rio de Janeiro

Maio / 2010

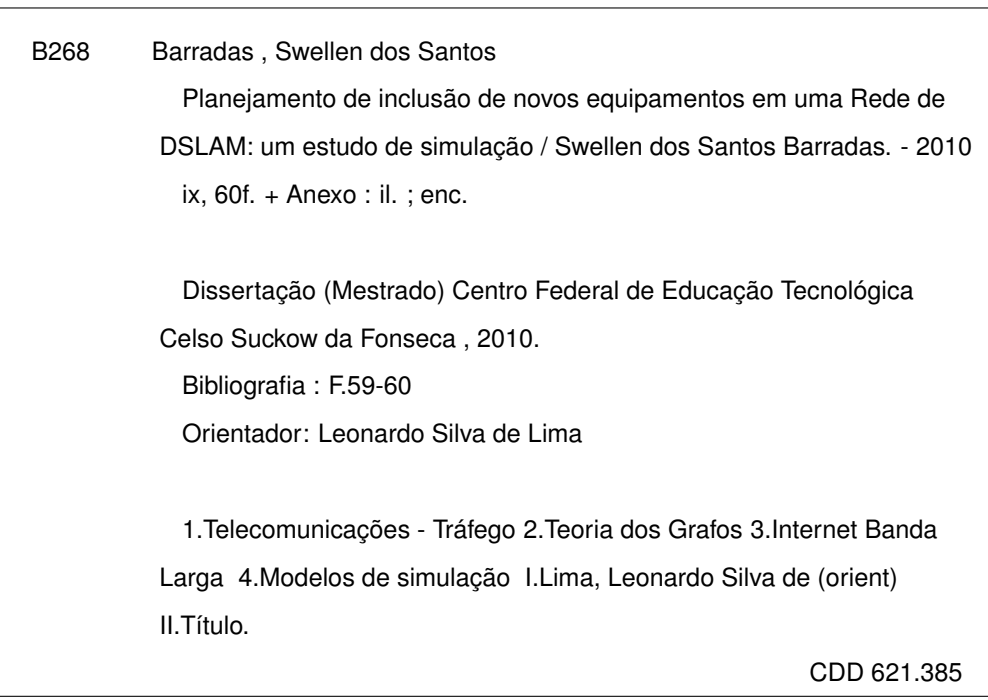

"Por mais longa que seja a caminhada o mais importante é dar o primeiro passo". Vinicius de Moraes

#### AGRADECIMENTOS

- Ao professor Leonardo Silva de Lima (D.Sc.), pelo empenho no trabalho de orientação, dedicação, paciência e incentivo que contribuíram muito para que essa dissertação fosse concluída.

- Ao aluno de iniciação científica do CEFET-RJ: Bernardo Tabet, pela colaboração e dedicação ao estudo.

- Aos amigos da turma de Mestrado CEFET-RJ de 2008: Bianca Firmino, Thiago Attias, Neide Suemi e Daniel Bellas, pelas horas de estudo em grupo, incentivo e contribuição nos processos burocráticos. Vocês tornaram esses dois anos muito mais prazerosos e tranquilos.

- Aos meus familiares: Vó, Vô, Mãe, Sérgio e Jr, pelo carinho e por me escutar e me aconselhar nas horas difíceis.

- Ao meu namorado Adriano, pelo companheirismo, amizade e carinho durante todos esses anos, que vai além do tempo do mestrado.

#### **RESUMO**

#### PLANEJAMENTO DE INCLUSÃO DE NOVOS EQUIPAMENTOS EM UMA REDE DE DSLAM: UM ESTUDO DE SIMULAÇÃO

#### Swellen dos Santos Barradas

Orientador: Leonardo Silva de Lima

Resumo da Dissertação de Mestrado submetida ao Programa de Pós-Graduação em Tecnologia do Centro Federal de Educação Tecnológica Celso Suckow da Fonseca CEFET/RJ, como parte dos requisistos à obtenção do título de Mestre em Tecnologia.

Os serviços de acesso à Internet têm crescido muito nos últimos anos. Dada a complexidade do planejamento da rede que provê o acesso à Internet, a proposta dessa dissertação é modelar a rede de Internet Banda Larga com o uso da Teoria dos Grafos e desenvolver um modelo de simulação discreta que represente o tráfego de dados dos assinantes na rede. Esse modelo de simulação é tomado como uma ferramenta de apoio à decisão capaz de informar como a rede se comportará com a instalação de novos equipamentos e/ou aumento de clientes nessa rede, sem que isto gere impacto aos limites de desempenho da rede evitando congestionamento nos clientes já instalados. A tomada de decisão será avaliada através de dados quantitativos obtidos com os modelos de simulação aderentes ao problema real. Para a construção do modelo de simulação, foram levantados junto à uma operadora de Telecomunicações os parâmetros dos recursos da rede estudada, os limites de capacidade de cada um deles, bem como a demanda da rede e as taxas de chegada e saída dos clientes atendidos. Tendo o modelo sido construído, foi desenvolvido um cenário para a validação do modelo e outros dois cenários futuros baseados em estudos de demanda. Após a simulação, devido à perda de pacotes de clientes do cenário três, teve-se a motivação para utilizar o módulo *Optquest*, contido no ARENA, com o objetivo de encontrar a capacidade ótima dos recursos que formam a rede, atendendo às restrições de qualidade impostas pela operadora. Como resultado identificou-se a necessidade de investimento nos recursos de *backbone* por parte da operadora para manter a qualidade do serviço prestado e conseguir atender a demanda de crescimento de assinantes prevista.

Palavras-chave: Telecomunicações, Simulação e Otimização.

vi

Rio de Janeiro Maio / 2010

#### **ABSTRACT**

#### PLANNING FOR INCLUSION OF NEW EQUIPAMENT IN A NETWORK OF DSLAM: A STUDY OF **SIMULATION**

#### Swellen dos Santos Barradas

Advisor: Leonardo Silva de Lima

Abstract of dissertation submitted to Programa de Pós-graduação em Tecnologia - Centro Federal de Educação Tecnológica Celso Suckow da Fonseca CEFET/RJ as partial fulfillment of the requirements for the degree of master in Technology.

The services of Internet access has grown fast in the last few years. Given the complexity of network planning that provides Internet access, this study is to model the network of broadband Internet with the use os Graph Theory and develop a discrete simulation model which represents the data traffic from subscribers on the network. This simulation model is taken as a decision support tool able to tell how the network behaves by installing new equipment and / or increase in customers on that network, without it generates impact of network limits performance by avoiding congestion on the clients already installed. Decision making will be assessed by quantitative data obtained with the simulation models adhering to the real problem. For building the simulation model, were raised by the operator of a telecommunications parameters of the network resources studied, the capacity limits of each, as well as network demand and rates of arrival and departure of clients served. Having been built the model, we developed a scenario for model validation and two future scenarios based on demand studies. After the simulation, due to packet loss of customers from scenario three, had the motivation to use the module Optquest contained in the ARENA, with the goal of finding the optimal capacity of the resources that form the network, given quality restrictions imposed by the operator. As a result we identified the need for investing in the backbone by the operator to maintain service quality and to meet the demand for subscriber growth forecast.

Keywords: Telecommunication, Simulation and Optimization.

## **Sumário**

#### **Introdução 1**

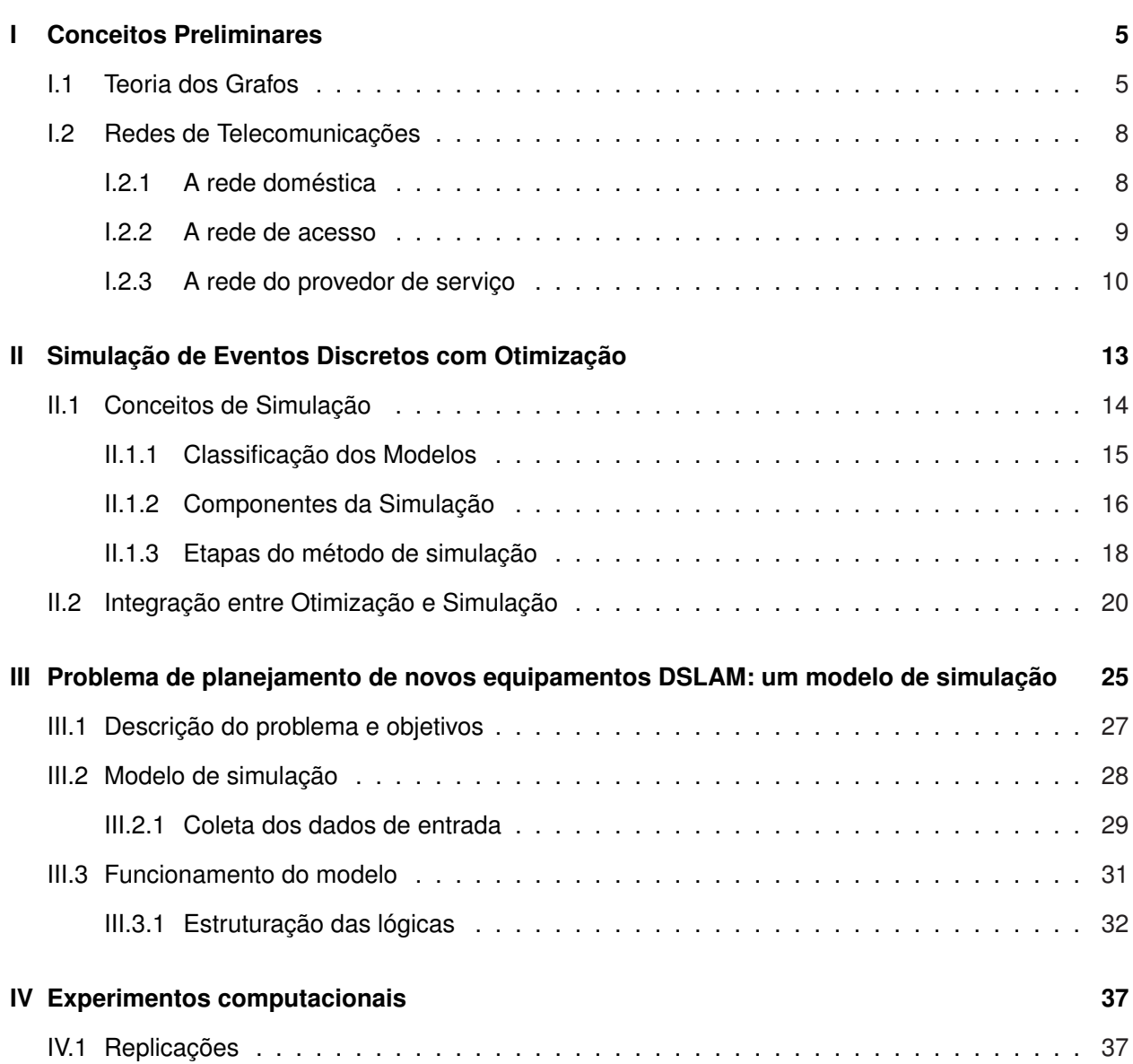

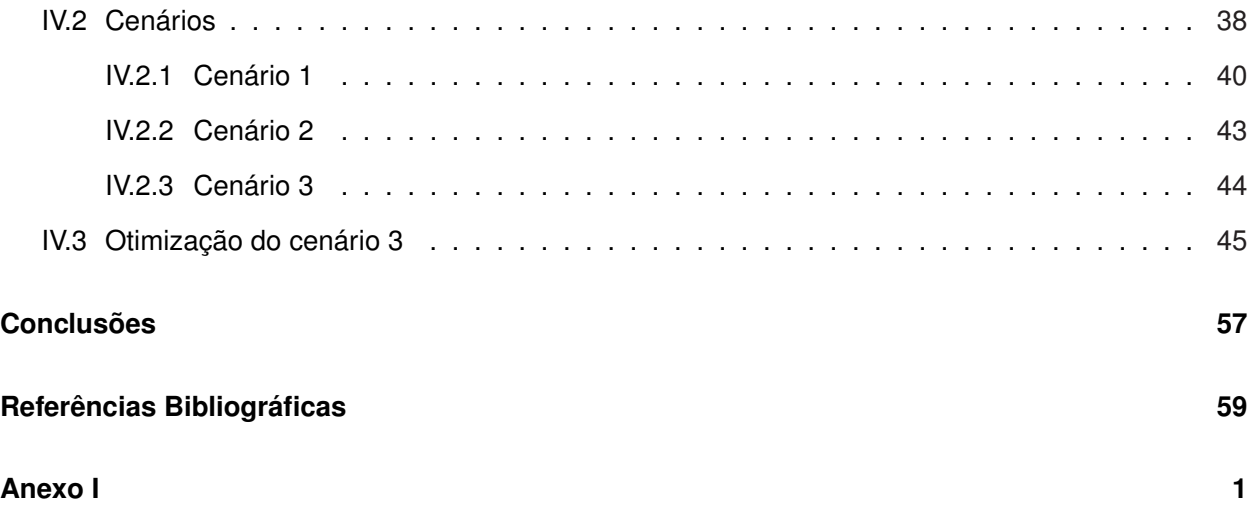

## **Introdução**

O mundo que vivemos muda todos os dias, consumidores evoluem e exigem cada dia mais das empresas prestadoras de serviço. A informação está cada vez mais ao alcance de todos, as tecnologias avançam a velocidades vertiginosas. Diante desse cenário, as empresas precisam se adaptar, principalmente as operadoras de Telecomunicações, implantando novas tecnologias para atender às mais variadas necessidades da base crescente de clientes. Neste contexto, a Internet tornou-se imprescindível à vida cotidiana e os clientes das operadoras cada vez mais exigem altas taxas de acesso (banda larga) e suas aplicações uma maior qualidade do serviço de acesso à "rede mundial de computadores".

Muitas vezes, é difícil realizar um planejamento eficaz, com consistência, devido à falta de ferramentas eficientes que possam diagnosticar lacunas ou má distribuição de capacidade de recursos instalados na rede da operadora. Assim, executivos se veêm em situações nas quais percebem que já poderiam ter realizado investimentos, de maneira que permitissem o atendimento às demandas voltadas para nichos interessantes de mercado e consequentemente muito importantes para o estabelecimento da empresa com um grande *player* no segmento de telecomunicações ou de conteúdo. Muitas vezes a capacidade de uma operação pode ser ampliada em poucos dias e no imediatismo da corrida pela liderança de um mercado onde é vital ser inovador, um plano para os próximos cinco anos pode parecer desnecessário ou distante da necessidade atual da empresa. Porém, existem casos em que os projetos exigem meses ou anos para serem executados e um planejamento estratégico de capacidade é indispensável. Nesses casos, a criticidade de um planejamento de capacidade aumenta em função do tempo necessário para implementar uma expansão.

Entende-se que o planejamento da solução do serviço é um trabalho de grande complexidade se for levada em consideração a ordem de grandeza da rede e a quantidade de informações que são compartilhadas entre os diversos equipamentos da rede. Portanto, não se pode prescindir de ferramentas de apoio ao processo de tomada de decisão, capazes de propor soluções financeiramente otimizadas que atendam às especificações técnicas pré-estabelecidas.

#### **Objetivo Geral**

Dada a complexidade do planejamento da rede que provê o acesso à Internet, a proposta dessa dissertação é modelar a rede de Internet Banda Larga com o uso da Teoria dos Grafos e desenvolver um modelo de simulação discreta que represente o tráfego de dados dos assinantes na rede. Esse modelo de simulação é tomado como uma ferramenta de apoio à decisão capaz de informar como a rede se comportará com a instalação de novos equipamentos e/ou aumento de clientes nessa rede, sem que isto gere impacto aos limites de desempenho da rede evitando congestionamento nos clientes já instalados.

De modo mais específico, a proposta de estudo nessa dissertação tem dois pontos principais: (i) desenvolver um modelo de simulação que possa representar a rede DSLAM atual do estado estudado. Essa etapa consiste no levantamento de dados reais do problema, desenvolvimento do modelo e validação do mesmo junto aos gerentes da área. Vale ressaltar que o modelo será desenvolvido com base em dados reais de capacidade dos equipamentos e demanda dos clientes; (ii) simular o impacto da adição de novos equipamentos e ampliação do número de assinantes à topologia da rede inicial. Um dos objetivos é apontar melhorias que devem ser implantadas na rede com base na previsão de aumento do número de assinantes da operadora.

A tomada de decisão será avaliada através de dados quantitativos obtidos como resposta aos modelos aqui desenvolvidos que simulam o problema real. Uma vantagem da construção de um modelo de simulação de rede é que os impactos na rede real poderão ser previstos sem que seja necessária alteração física na mesma.

#### **Metodologia**

Para a construção do modelo de simulação, foram levantados junto à uma operadora de Telecomunicações os parâmetros dos recursos da rede estudada (como os equipamentos BRAS, *Switches* e DSLAMs explicados no capítulo 2), os limites de capacidade de cada um deles, bem como a demanda da rede e as taxas de chegada e saída dos clientes atendidos. A determinação da taxa com que os clientes passam a trafegar na rede foi obtida pela coleta dos tempos entre chegadas nos equipamentos que compõem a rede da operadora. A partir dessa coleta, os dados foram inseridos no *Input Analyser* do *software* ARENA, que através da base inserida é capaz de determinar as distribuições de probabilidade dos eventos do modelo de simulação. Tendo o modelo sido construído, foi desenvolvido um cenário para a validação do modelo e outros dois cenários futuros baseados em estudos de demanda. Após a simulação foi escolhido o terceiro cenário e executou-se o módulo de otimização (*OptQuest*), contido no ARENA, que tem como objetivo minimizar o custo dos recursos a serem utilizados na topologia da rede e a multa paga pela operadora por problema de qualidade.

A licença para utilização do *software* ARENA foi obtido com o apoio da FAPERJ no projeto "Desenvolvimento e Estabelecimento de Núcleo de Competência em Simulação de Processos no Estado do Rio de Janeiro"do edital "Apoio as Engenharias 2008", processo número E-26/112.206/2008.

#### **Trabalhos correlatos**

Dentre os estudos realizados nessa área, pode ser destacado o trabalho de [9] que teve como objetivo desenvolver formulações matemáticas que representassem uma rede de telecomunicações com vários tipos de serviço (Internet, Voz sobre IP, vídeoconferência, etc). Esse modelo contempla a negociação de prioridade de tráfego, dividindo os clientes em classes conforme o serviço vendido pelos provedores. Para congestionamento de apenas um *link*, foi desenvolvido um algoritmo de tempo polinomial para obter a solução ótima. No caso de múltiplos congestionamentos de *links*, um algoritmo heurístico foi desenvolvido para resolver o problema. A efetividade da solução aproximada foi validada pelos resultados da simulação realizada, que comparou os algoritmos aos cortes aproximados de preço realizados pelo provedor de serviço. A diferença de [9] para essa dissertação é que em [9] quando ocorre congestionamento em algum recurso da rede, os clientes de classes prioritárias (que pagam mais pelo serviço e quantidade de banda) são os primeiros a serem processados pelos recursos, enquanto que no estudo dessa dissertação os casos de congestionamento são tratados por ordem de chegada no recurso, não há diferenciação entre os clientes já que a operadora não comercializa serviço de priorização de tráfego.

O estudo [20] é algo mais próximo do que é proposto nessa dissertação, para realizar a simulação de tráfego de pacotes Internet a nível nacional foi utilizado o MIITS (*Multi-scale Integrated Information and Telecommunications System*) uma ferramenta que implementa uma nova abordagem para simulação de rede e relatórios de resultados de um cenário real. O MITTS é baseado em módulos para realizar a simulação fim-a-fim, são eles: (i) a topologia de rede precisa e capacidade de representação, (ii) geração realista de sessão de comunicação baseados nas atividades de uma população de agentes que é estatisticamente equivalente à população em uma grande área metropolitana, (iii) o

pacote real escalável, simulação de rede de nível que se baseia no evento distribuído orientado a tecnologia, e (iv) a análise de grandes quantidades de dados de saída da simulação. O estudo apresenta um exemplo de simulação de uma rede de Los Angeles (em uma escala reduzida) como um passo intermediário em direção a visão de simulação a nível nacional.

As diferenças entre esse estudo e a dissertação em questão são: (i) no estudo foi realizada a simulação de uma rede Internet com a quantidade aproximada de nós existentes, quando nessa dissertação foi simulada toda a rede de um estado brasileiro, (ii) o artigo utilizou apenas 2 tamanhos diferentes de pacotes (60Kbps e 72 Kbps), enquanto nesse estudo são utilizados 4 tamanhos diferentes (150Kbps, 300Kbps, 600Kbps e 1Mbps), (iii) além disso, o artigo simula apenas uma topologia, e os cenários são baseados na variação do tempo médio entre as sessões dos clientes de 1.5, 0.5, 0.1, 0.01, 0.001 e 0.0001 segundos. Todas as comparações de tamanho de fila e perda de pacotes são baseadas nessa variação.

O estudo elaborado nessa dissertação propõe 2 topologias de rede distintas e três cenários baseados nos dados obtidos junto à operadora de demanda de crescimento na rede. São analisadas as ocupações dos equipamentos e links, tempo de espera na fila dos recursos e quantidade de pacotes perdidos. Por fim foi utilizado o módulo de otimização contido no ARENA para propor soluções quanto ao dimensionamento dos recursos da rede.

#### **Estrutura do trabalho**

Esta dissertação está organizada como descrito a seguir: no capítulo I são apresentados os conceitos preliminares de Teoria dos Grafos para entendimento do problema de forma genérica, os principais conceitos da formação de uma rede de telecomunicações segmentada em: rede doméstica, rede de acesso e rede de provedor de serviço. O capítulo II introduz conceitos básicos de simulação de eventos discretos e de otimização aplicada à simulação. No capítulo III, o problema a ser estudado é definido. No capítulo IV, os resultados computacionais do conjunto de cenários simulados do problema são apresentados e finalmente são descritas as conclusões do estudo.

## **Capítulo I**

## **Conceitos Preliminares**

#### **I.1 Teoria dos Grafos**

Os grafos podem ser a terminologia utilizada para descrever os vários tipos de redes e seus componentes. Uma rede pode ser modelada por um grafo direcionado  $G = [V, E]$  sendo V o conjunto de nós  $V=\{v_1,v_2,...,\overline{v}\}$  tal que  $\mid V\mid$  =  $n$  e um conjunto  $E=\{e_1,e_2,...,\overline{e}\}$  de arcos ou arestas  $(v_{i,j})\in$ E tal que  $|E| = m$ . A Figura I.1 representa um típico exemplo de rede, onde tem-se  $V = \{1, 2, 3, 4\}$ e  $E = \{(1, 2); (2, 4); (1, 3); (2, 3); (3, 4)\}.$  Diz-se que  $G' = (V', E')$  é subgrafo de  $G$  se  $V' \subseteq V$  e  $E' \subseteq E$ .

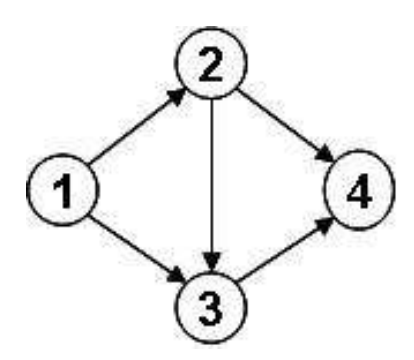

Figura I.1: Exemplo de rede.

Os arcos de uma rede podem ter um fluxo de algum tipo através deles. Se o fluxo através de um arco for permitido apenas em uma direção, o arco é dito **arco direcionado** e portanto  $(v_i, v_j)$ é diferente de  $(v_i, v_i)$ , podendo ter inclusive fluxos diferentes. Um arco que é direcionado do nó  $v_i$ para o nó  $v_j$  tem que ser identificado por  $(v_i, v_j)$  e não  $(v_j, v_i)$ . Caso o fluxo seja permitido em ambas as direções , o arco é chamado **arco não-direcionado**. Em um grafo que modela uma rede de telecomunicações o tráfego associado às arestas pode representar o fluxo de pacotes de dados entre o provedor de serviços e os clientes. Neste caso, se as operações de *download* e *upload* de dados são permitidas, o modelo de grafos é representado por arcos não-direcionados, para que o fluxo seja estabelecido nas duas direções.

Uma rede que possua apenas arcos direcionados é denominada **rede direcionada**. De forma similar, se todos os seus arcos forem não-direcionados, a rede é dita **não-direcionada**. Quando dois nós não são conectados por um arco, deve-se verificar se eles são ou não conectados por uma série de arcos. Um **caminho** entre dois nós é uma sequência de arcos distintos conectando esses nós. Na Figura I.1 um dos caminhos conectando os nós 1 e 4 é a sequência de arcos (1  $\rightarrow$  2  $\rightarrow$  4), ou vice-versa. Denomina-se um **caminho direcionado** quando do nó v<sup>i</sup> para o nó v<sup>j</sup> é uma sequência de arcos conectados cuja direção será no sentido do nó  $v_i$ , de modo que o fluxo do nó  $v_i$  para o nó  $v_i$  ao longo do caminho seja viável. Um **caminho não-direcionado** do nó  $v_i$  para o nó  $v_j$  é uma sequência de arcos conectados cuja direção pode ser tanto no sentido como afastando-se do nó  $v_i$ .

Conforme [17] um caminho que começa e termina no mesmo nó é chamado de **ciclo**. Em uma rede direcionada, um ciclo será um ciclo direcionado ou então não-direcionado dependendo de se o caminho em questão for um ciclo direcionado ou então não-direcionado. Já que um caminho direcionado também é um caminho não-direcionado, um ciclo direcionado é um ciclo não-direcionado mas, em geral, o inverso não é verdadeiro. Na Figura I.2 os arcos  $(v_D, v_E)$  e  $(v_E, v_D)$  é um ciclo direcionado. Ao contrário AB-BC-AC não é um ciclo direcionado, uma vez que a direção do arco  $v_A, v_C$  se opõe à direção dos arcos  $v_A, v_B$  e  $v_B, v_C$ . Contudo, AB-BC-AC é um ciclo não-direcionado, pois  $A \rightarrow B \rightarrow C \rightarrow A$  é um caminho não direcionado. Caso a rede contenha dois nós com pelo menos um caminho não-direcionado entre eles, eles são ditos conectados. Uma **rede conectada** é uma rede na qual todo par de nós é conectado. Portanto as redes nas Figuras I.1 e I.2 são ambas conectadas.

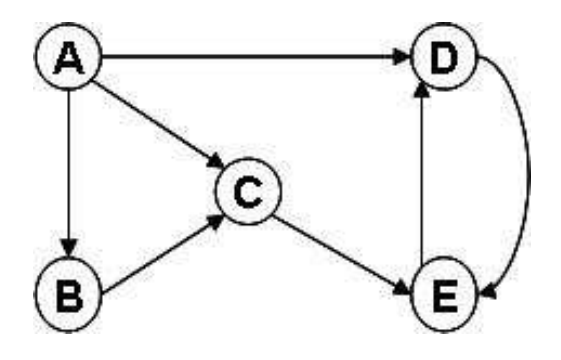

Figura I.2: Exemplo de rede direcionada.

Um grafo que não é possível formar nenhum ciclo é chamado de **acíclico**. Um grafo acíclico conectado é chamado de **árvore** e o nó na árvore com um único arco incidente é conhecido como **nó folha**. Uma árvore com pelo menos um arco terá pelo menos dois nós. Veja que em toda árvore, há exatamente um caminho entre cada par de nós. Na Figura I.3 têm-se a representação de subgrafos da Figura I.2 que são as árvores.

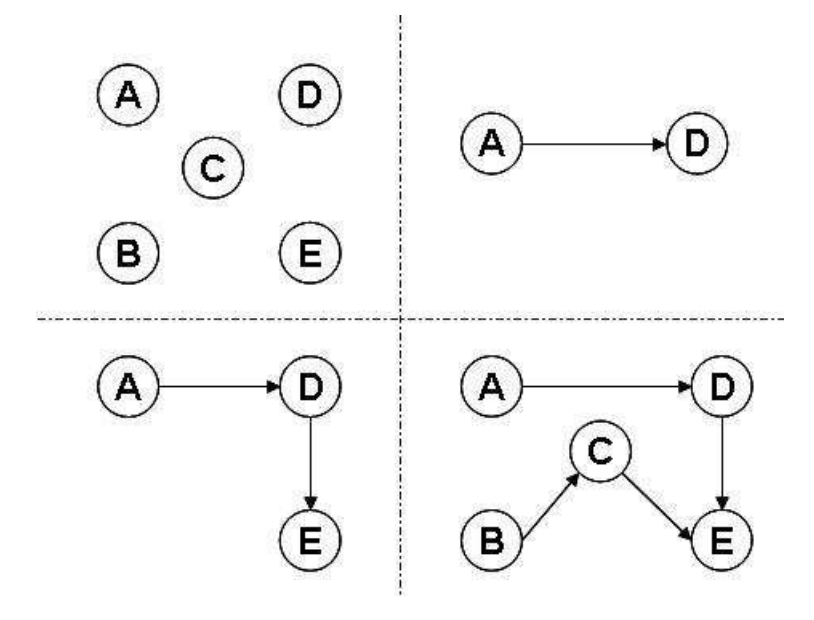

Figura I.3: Exemplo árvores e folhas da rede da Figura I.2.

Em problemas reais de redes é comum associar a cada arco  $(v_i,v_j)$  um **fluxo**  $f(v_i,v_j)$  para representar a quantidade de informação transmitida de  $v_i$  a  $v_j$ . A quantidade máxima de fluxo de um arco  $(v_i,v_j)$ , denotada por  $Y_{ij}$ , representa o máximo de tráfego entre os nós  $v_i$  e  $v_j$  e é chamada de **capacidade** do arco. Existe uma distinção entre os nós que são nós-fontes, nós-sumidouros ou nós-intermediários que não são nem geradores e nem consumidores de fluxo. Um nó de suprimento (ou nó de origem) tem a propriedade de que o fluxo saindo do nó excede o fluxo entrando no nó. O caso inverso é o nó de demanda (ou nó escoador), em que o fluxo que entra no nó excede o fluxo que sai do nó. Um nó *transshipment* (ou nó intermediário) satisfaz a conservação de fluxo, de modo que o fluxo que entra seja igual ao que sai. Os problemas clássicos de fluxo de rede são: problema de fluxo máximo e o problema de fluxo a custo mínimo. Vale ressaltar a grande aplicabilidade destes modelos em problemas de planejamento de redes de telecomunicações como pode ser visto em [19].

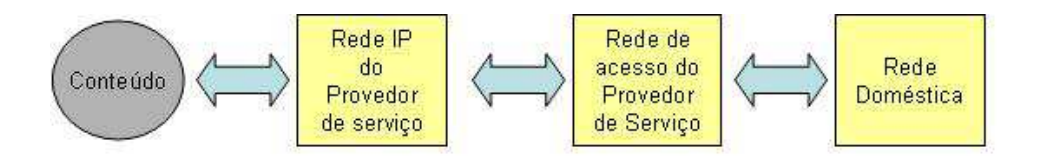

Figura I.4: Principais elementos de um provedor de acesso à Internet

#### **I.2 Redes de Telecomunicações**

Problemas de redes de telecomunicações são frequentemente modelados como grafos, alguns exemplos estão disponíveis em [18]. Um serviço de Internet residencial é viabilizado através de elementos de rede da operadora que serão detalhados nesse capítulo. O sistema de acesso à Internet pode ser representado por 3 grandes elementos que são comuns a qualquer infra-estrutura de um provedor de serviço. Esses elementos incluem a rede doméstica, a rede de acesso e a rede do provedor de serviço. A Figura I.4 ilustra a relação entre os elementos da rede Internet e o fluxo de dados, desde o provedor de conteúdo até a rede do usuário.

O provedor de serviço IP (*Internet Protocol*) pode consistir em uma série de redes IP interconectadas formando o *backbone* de Internet. Dessa forma, a rede do provedor de acesso pode representar um ISP (*Internet Service Provider*) e a rede doméstica poderia consistir de um roteador e produtos LAN (*Local Area Network*) *wireless* oriundos de um ou mais fabricantes. Será detalhado a seguir cada um destes elementos para um melhor entendimento do problema proposto. As seções 2.1 e 2.2 foram desenvolvidas com base em [3].

#### **I.2.1 A rede doméstica**

Esta é responsável por distribuir serviços IP por toda residência do usuário. Atualmente, as tecnologias utilizadas na rede doméstica estão em um estágio evolutivo, com uma transição que ocorre do *Ethernet* cabeado aos equipamentos audio-visuais de *HomePlug* (AV) e *Ethernet* sem fio. O último pode fornecer taxas de dados até aproximadamente 100 Mbps e a especificação de *HomePlug* AV permite taxas de dados com velocidade de até 200 Mbps a serem alcançadas através da rede elétrica em uma casa ou escritório.

#### **I.2.2 A rede de acesso**

A rede de acesso fornece a conectividade da rede do cliente ao *backbone* de rede operado pelo provedor de serviço. Na terminologia telefônica, a rede de acesso é geralmente referida como conexão de "última milha"e é oferecida pelas empresas telefônicas responsáveis por conectar a casa do usuário a uma rede nacional de telefonia. Tais métodos incluem diversas versões de linhas da família DSL (*Digital Subscriber Line*), denomidada xDSL e diferentes tecnologias de distribuição de fibra, tais como o FTTH (*Fiber to the home*). A forma mais conhecida da família DSL é o ADSL (*Asymetric DSL*) utilizada predominantemente para acesso a banda larga via Internet. No ADSL os dados são transmitidos de forma assimétrica, ou seja, a taxa de transmissão em direção ao assinante é maior (até 8 Mbps) do que o sentido inverso (640 Kbits). Essa tecnologia permite que o usuário utilize simultâneamente a linha telefônica e acesse a banda larga descongestionando as centrais telefônicas e a linha do assinante. Atualmente já são utilizados os padrões ADSL 2 e ADSL 2+ que permitem alcançar taxas maiores de *download*.

#### **Protocolos de Transporte**

Quando a fibra é distribuída em uma vizinhança, a empresa telefônica usa as Linhas Digitais de Assinante Assimétricas (ADSL) ou as Linhas Digitais de Assinante com alta taxa de *bit* (VDSL) para cobrir a última milha a partir da terminação da fibra até as dependências do assinante. Na realidade, o ADSL permite uma taxa máxima de dados, através da rede de cobre par trançado, de aproximadamente 8 Mbps em cabos de até 4.260 m de comprimento. Com o aumento da distância entre a estação telefônica e a residência do cliente, a taxa de dados máxima possível diminui significativamente, chegando aproximadamente a 1,5 Mbps em comprimentos de até 5.480 m. Infelizmente, embora permita o acesso de alta velocidade à Internet, o serviço convencional de ADSL não fornece uma taxa de transmissão de dados suficiente em longas distâncias para oferecer acesso à Internet de alta velocidade, conforme descreve [5]. Assim, as companhias telefônicas que distribuem a fibra, conservando as distâncias anteriormente mencionadas para a rede metálica, estão utilizando uma das tecnologias xDSL que forneça a melhor capacidade para seus usuários.

Os equipamentos conhecidos como Multiplexadores de Acesso ao DSL (DSLAMs) encontramse nas estações ou mesmo dentro das unidades óticas e servem diretamente a muitos assinantes xDSL. A função do DSLAM é conectar os assinantes que se comunicam através da malha de par trançado ao *backbone* de rede, e este pode estar conectado à rede ATM ou rede *Metroethernet* dependendo da topologia de rede da localidade.

#### **I.2.3 A rede do provedor de serviço**

A rede do provedor de serviço pode ser considerada como um sistema de entrega que permite aos dados fluírem desde o núcleo da rede até sua borda. É ela que suporta os DSLAMs e pode ser composta pelas tecnologias ATM ou *Metroethernet* e em um nível acima pelos equipamentos agregadores denominados BRAS (*Broadband Remote Access Server*) e finalmente a conexão com os roteadores de distribuição conforme Figura I.5. Os equipamentos BRASs são responsáveis pela autenticação dos usuários e fornecimento de IP dinâmico válido quando um cliente deseja navegar na Internet, qualquer congestionamento nele reflete diretamente no funcionamento do serviço.

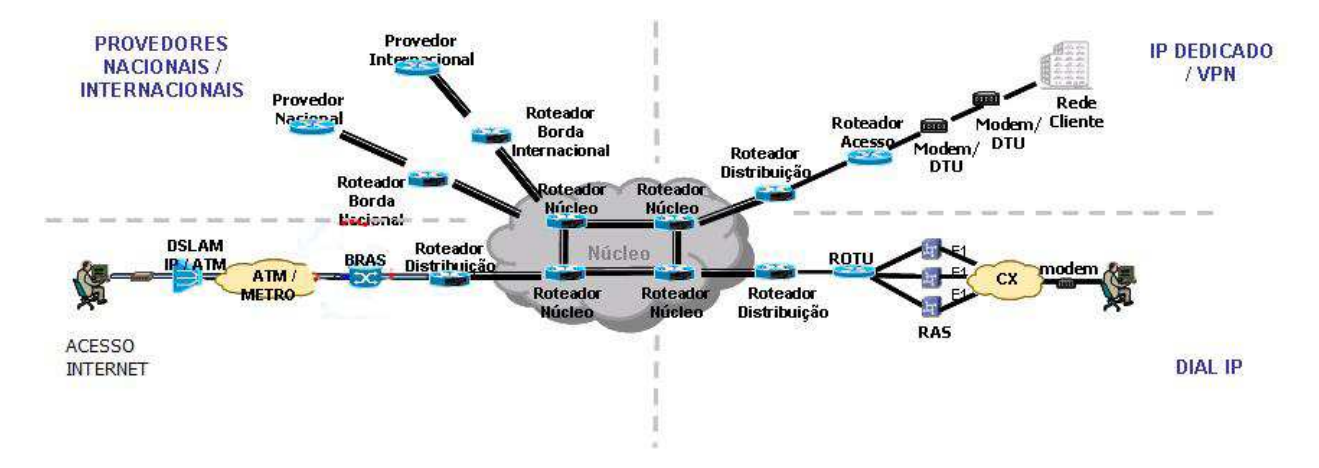

Figura I.5: Topologia de rede do provedor de serviço

#### **Redes ATM**

As redes ATM (*Asysnchronous Transfer Mode*) são redes multiserviços que utilizam a tecnologia de comutação por célula. A rede ATM pode ser configurada através de premissas de tráfego de forma a prover uma qualidade de serviço comparável a um circuito dedicado. É uma rede totalmente orientada a conexão e transfere informações em unidades de tamanho fixo em chamadas células. A sua arquitetura é baseada em anel ou estrela dependendo da estratégia da operadora. Na Figura I.6 é apresentada uma possível configuração de rede.

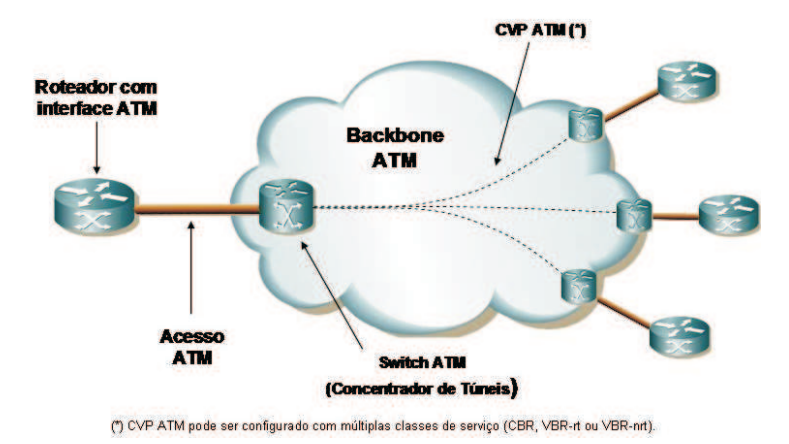

Figura I.6: Esquema da rede ATM

#### **Redes Metroethernet**

A arquitetura da rede metropolitana *Ethernet* é baseada em um modelo hierárquico de duas camadas: acesso de nível 2 (*Ethernet* - VLAN) e núcleo/ *backbone* de nível 3 (IP/MPLS). Uma grande vantagem dessa tecnologia é a utilização em massa da tecnologia *Ethernet* em redes corporativas, possibilitando uma redução considerável nos custos associados (aquisição e operação) quando comparados às tecnologias tradicionalmente utilizadas pelas operadoras para a oferta de serviços de dados. Existem outros motivadores como: possibilidade de prover novos serviços, flexibilidade técnica tendo incremento de banda de 1Mbps até 10 Gbps e de fácil instalação. A rede é formada por *switches* que estão distribuídos nas redes de acesso, redes de distribuição e *core* da rede. A Figura I.7 apresenta uma possível solução para um cliente atendido pela rede *Metroethernet*.

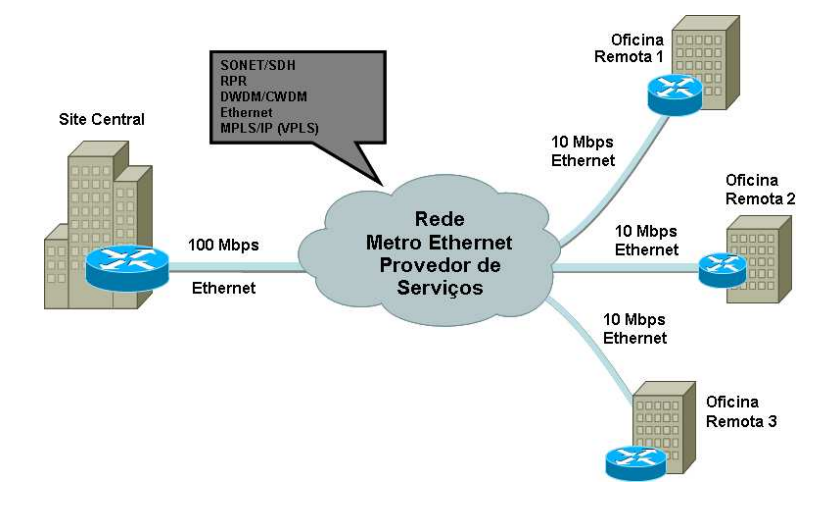

Figura I.7: Esquema da rede Metro

Com base na definição da Teoria dos Grafos e dos principais elementos que compõem as redes de telecomunicações contidas nesse capítulo, a rede estudada nessa dissertação será apresentada na seção III.2.

## **Capítulo II**

## **Simulação de Eventos Discretos com Otimização**

Cada vez mais as empresas investem na melhoria dos processos de negócio. A identificação de partes do processo que sejam críticas em relação a tempo de execução, alocação de recursos ou outros, tornam a modelagem do processo uma ferramenta importante não só para o entendimento do fluxo das entidades como também importante instrumento de controle e análise dos processos. O interesse é analisar e redesenhar o planejamento realizado em busca de um desempenho melhor, se necessário. Na prática, as possibilidades de modificação das regras do processo interno são diversas e escolhas intuitivas na remodelagem do mesmo podem gerar baixos ganhos de desempenho. Nesse contexto, modelos quantitativos de suporte ao processo de tomada de decisão são desejáveis. Entre eles podem ser citados os modelos matemáticos com técnicas de otimização em problemas combinatórios e os modelos de simulação.

Os modelos de simulação consistem em representações computacionais de um problema real. A simulação viabiliza a representação do problema real e é capaz de avaliar o impacto da implementação de possíveis mudanças no sistema sem necessariamente intervir na realidade. Geralmente os modelos de simulação incorporam incertezas nas atividades e eventos associados ao planejamento da empresa em busca de uma representação mais fidedigna da realidade. Eles fornecem ainda estimativas quantitativas do impacto das mudanças propostas pelo redesenho do planejamento sem a necessidade de intervir no problema real.

Em muitos problemas práticos os modelos matemáticos possuem uma natureza intrinsecamente combinatorial e de difícil obtenção da solução ótima exata em tempo computacional razoável.

Este fato impulsionou o desenvolvimento de métodos heurísticos ou metaheurísticos que fornecem soluções aproximadas de boa qualidade em tempo computacional razoável em modelos matemáticos, como pode ser visto em [16]. Entretanto, é bastante comum os modelos clássicos de otimização não conseguirem por si só capturar todas as complexidades do sistema, o faz com que a utilização de modelos de simulação sejam interessantes. A simulação, por sua vez, não pode facilmente encontrar soluções que sejam ótimas ou próximas do ótimo global do sistema. Aliado a este fato, o conjunto de parâmetros e o número de combinações entre eles é muito extensa para se simular todos os possíveis cenários. O uso das técnicas de otimização com simulação de forma conjunta vem clarificar este dilema. Apesar de haver uma vasta literatura destes dois tópicos separadamente, o desenvolvimento de trabalhos que conjugam as duas linhas de pesquisa é recente ([11], [12], [13]). A necessidade da otimização em modelos de simulação surge quando os analistas de processo precisam encontrar um conjunto de especificações do modelo (i.e., parâmetros de *input*, limitantes, condições de contorno, etc) que caracterizam o desempenho ótimo do processo. O recente desenvolvimento dessas técnicas e implementação de pacotes de otimização em *softwares* de simulação é uma das principais justificativas para o desenvolvimento de pesquisa no tema proposto. Entre os softwares de simulação que incorporam rotinas de otimização, podem ser citados o *OptQuest* para o ARENA e *OptQuest* para o Simul8.

#### **II.1 Conceitos de Simulação**

Segundo LAW e KELTON [8], os estudos de sistemas podem ser realizados sob as diferentes formas de abordagem, conforme apresentado na Figura II.1. Os modelos de simulação se contrapõe aos modelos matemáticos com soluções analíticas, uma vez que a simulação fornece estimativas quantitativas baseadas em resultados empíricos, sem qualquer prova matemática mais formal.

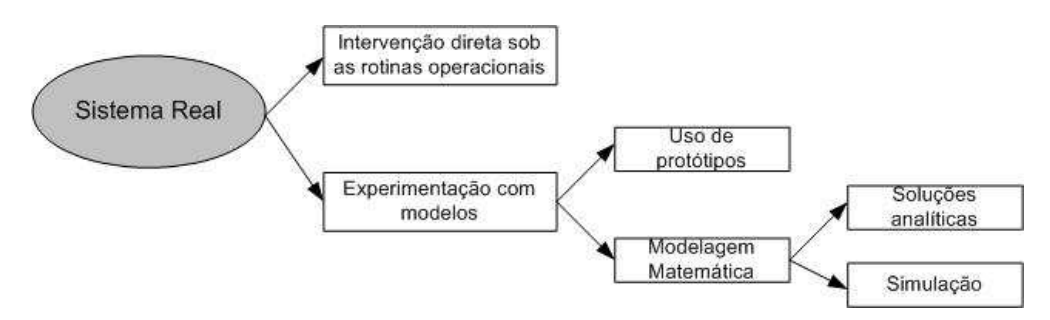

Figura II.1: Formas de estudo de um sistema [8].

Quando pretende-se alterar o sistema em estudo existem duas possibilidades: a primeira é a intervenção direta sob as rotinas operacionais, que consiste em implementar a melhoria no sistema de forma a alcançar uma situação ideal. Isto requer um conhecimento profundo dos especialistas no sistema a ser alterado para que não se executem ações que possam impactar negativamente no funcionamento do sistema. A segunda possibilidade é a experimentação com modelos da aplicação que devem representar a situação real. A simulação utiliza modelos matemáticos que são criados levando em consideração as características dos elementos do sistema, as variáveis de entrada, as medidas de performance (tais como, tempo de processamento do tráfego do cliente no sistema, taxa de utilização de um recurso, tempo de usuário na fila e tempo total de sistema), e ainda a relação funcional dos elementos dos sistemas e do sistema com o meio externo. Os principais passos a serem seguidos para definir o modelo de simulação são: identificar o modelo a ser utilizado, formular a lógica que será implantada no problema, levantar e analisar os dados que serão inseridos no sistema, formular e desenvolver o modelo, validar o modelo com base no problema real, documentar, definir os tipos de experimentos que serão simulados e por fim estabelecer as condições de uso.

As vantagens de utilizar modelos de simulação são: conseguir realizar diversos experimentos de um problema em menor tempo, redução de requisitos analíticos e facilidade na visualização do problema através dos modelos que os representam. A simulação é extremamente dependente dos dados de entrada, o que faz da parte da coleta de dados e sua análise elementos essenciais para a obtenção de resultados consistentes do modelo, caso os dados de entradas estejam incorretos a simulação pode não retornar resultados corretos, sendo essa uma das principais desvantagens. Outra desvantagem é que os modelos de simulação podem não apresentar respostas fáceis para problemas complexos. Além disso, a simulação não resolve problemas por si só precisando sempre de informações de entrada e parâmetros dos equipamentos envolvidos.

#### **II.1.1 Classificação dos Modelos**

Segundo [7] os modelos de um sistema podem ser classificados como modelos de mudança discreta e modelos de mudança contínua. Essas classificações são referentes aos modelos e não aos sistemas. As alterações nas variáveis de estado do sistema, são a base para a classificação dos modelos. O tempo, na maioria das simulações, é a principal variável independente. As outras variáveis incluídas na simulação são funções de tempo e, portanto, são variáveis dependentes. O comportamento destas variáveis dependentes serão determinantes para a classificação como discreto ou contínuo.

O modelo discreto é aquele em que as variáveis dependentes variam discretamente em pontos específicos do tempo simulado, referidos como tempo de evento. Caso as mudanças discretas nas váriáveis dependentes ocorram em qualquer ponto do tempo real, a variável tempo é contínua. Caso ocorram unicamente em pontos pré-determinados, a variável tempo é discreta.

O modelo contínuo é aquele em que as variáveis dependentes podem alternar continuamente ao longo do tempo simulado. Dependendo se os valores das variáveis dependentes estão disponíveis em qualquer ponto do tempo simulado, ou apenas em pontos específicos, o modelo contínuo pode ser tanto contínuo no tempo ou discreto no tempo. Algumas vezes pode ser útil modelar um sistema discreto por um modelo contínuo, considerando as entidades do sistema como um agregado e não como entidades individuais.

Existe também o modelo de mudança combinada, que é aquele em que as variáveis dependentes podem variar discretamente, continuamente, ou continuamente com saltos discretos superpostos. A variável tempo pode ser discreta ou contínua. O problema estudado nessa dissertação é baseado em demanda de tráfego dos clientes em uma rede de telecomunicações, que ocorre em determinados períodos de tempo, e por essa razão será utilizado o modelo discreto.

#### **II.1.2 Componentes da Simulação**

Apesar do conhecimento do quanto a simulação de eventos discretos pode ser complexa, ela pode ser estruturada por componentes básicos que serão descritos nessa seção. Conforme [2], os componentes estruturais da simulação de eventos discretos são as entidades, as atividades e eventos, recursos, variáveis globais, gerador numérico pseudo aleatório, calendário, variáveis de estado do sistema e coletores de estatística.

#### **Entidades**

Os objetos em um sistema discreto são chamados entidades. Existem vários tipos de entidade e cada uma tem vários tipos de características e atributos. As entidades provocam mudanças no estado da simulação e sem elas nada acontece na simulação. Os atributos são características de uma determinada entidade que são únicos daquele objeto e são elementos críticos no entendimento de performance e função das mesmas na simulação.

#### **Atividades e eventos**

As atividades são o processo e a lógica dentro da simulação. Cada vez que uma entidade inicia a execução de uma atividade, provoca uma mudança de estado no sistema, o qual denomina-se evento.

Existem três tipos de atividades na simulação: atrasos, filas e lógicas. A atividade de atraso é quando a entidade é atrasada por um determinado período de tempo ao executá-la; as filas são lugares na simulação onde as entidades esperam por um período de tempo não especificado. As entidades podem permanecer na fila para serem avaliadas ou quando até que uma condição pré-determinada no sistema ocorra, por exemplo, tempo máximo pré-determinado na fila. As filas são mais usadas para esperar um recurso ou estoque de material que será retirado da fila quando a correta condição existir. As filas funcionam segundo as políticas FIFO (*First In First Out*), LIFO (*Last In First Out*), prioridade e outros. As atividades lógicas acompanham as entidades para alteração do estado do sistema através de manipulação das variáveis em estudo ou da lógica de decisão.

#### **Recursos**

Os recursos num modelo de simulação geralmente estão relacionados ao número de pessoas na execução de uma atividade e/ou quantidade de máquinas executando uma atividade, entre outras. Normalmente, a disponibilidade destes recursos é limitada e há restrições de capacidade dos mesmos. Desse modo, a determinação da quantidade de recursos alocados em cada atividade, de modo que os custos do problema original seja minimizado, constitui uma das principais respostas que um modelo de simulação pode fornecer a partir da experimentação.

Na simulação, os recursos utilizados podem ser humanos ou técnicos. Exemplos comuns de recursos são: trabalhadores, máquinas, nós em uma rede de comunicação, cruzamento de tráfego e etc.

#### **Variável Global**

Uma variável global é aquela que é avaliada por todo o modelo durante todo o tempo. Esta pode especificar um ou mais elementos que sejam interessantes para toda a simulação. No nosso problema as variáveis globais são as capacidades dos recursos que compõem a rede estudada, como o DSLAM, *switch* ou o BRAS, pois em todos os momentos da simulação as capacidades são avaliadas e calculadas para saber se o tráfego que os assinantes estão demandando para esses recursos possuem

viabilidade para serem processados. A geração das filas de espera nos recursos ocorrem quando o tráfego demandado pelos assinantes não consegue ser processado.

#### **Gerador de números pseudoaleatório**

Todo pacote de simulação tem um gerador de número pseudoaleatório, que é uma rotina no *software* que gera um número aleatório entre 0 e 1 e é usado em distribuições de probabilidade da variável aleatória. Por exemplo, pode-se pressupor que deve ser determinado um atraso no processo uniformemente distribuído entre 10 minutos e 20 minutos. Então, durante todo tempo que a entidade passar por esse processo, um gerador pseudo aleatório numérico deve gerar um número entre 0 e 1 e transformá-lo em um número aleatório uniforme entre 10 e 20. Supondo que o número gerado é 0.7312 então o atraso será 10+(0.7312)\*(20-10)=17.312. Assim a entidade terá um atraso de 17.312 unidades de tempo na simulação.

#### **Variável de estado do sistema**

Os variáveis de estado de um sistema são os parâmetros que indicam a situação do problema em um determinado momento da simulação. Para que um modelo de simulação seja replicado a partir de um certo instante de tempo, é preciso que se conheçam os valores de todas as variáveis de estado naquele instante. As variáveis de estado de um sistema podem ser representadas pelo número de usuários nas filas, total de itens já produzidos pelas máquinas, tempo de sistema das entidades, entre outras.

#### **Coletores de estatística**

Os coletores de estatística são a parte da simulação que agregam a estatística em certos estados (como o estados dos recursos), o valor das variáveis globais ou certas estatísticas de performance baseadas no atributo das entidades. Existem três diferentes tipos de estatística que são coletadas: os contadores, o tempo total e as estatísticas pontuais.

#### **II.1.3 Etapas do método de simulação**

A simulação computacional demanda um objetivo específico a partir do contato e conhecimento do problema real. As etapas seguintes envolvem o levantamento do desenvolvimento conceitual do mo-

delo de simulação, o levantamento dos dados reais (como a medição dos diversos tempos de execução das atividades), a seleção adequada da função distribuição de probabilidade que modela o tempo de execução das atividades envolvidas no processo, a validação do modelo, a interpretação dos resultados gerados e, por fim, a determinação de cenários mais adequados para a organização. Este último relaciona-se a um redimensionamento de recursos técnicos e/ou humanos e proposição de novas atividades, entre outros. A Figura II.2 resume cada etapa do modelo de simulação adotado neste estudo. A seguir as etapas são detalhadas.

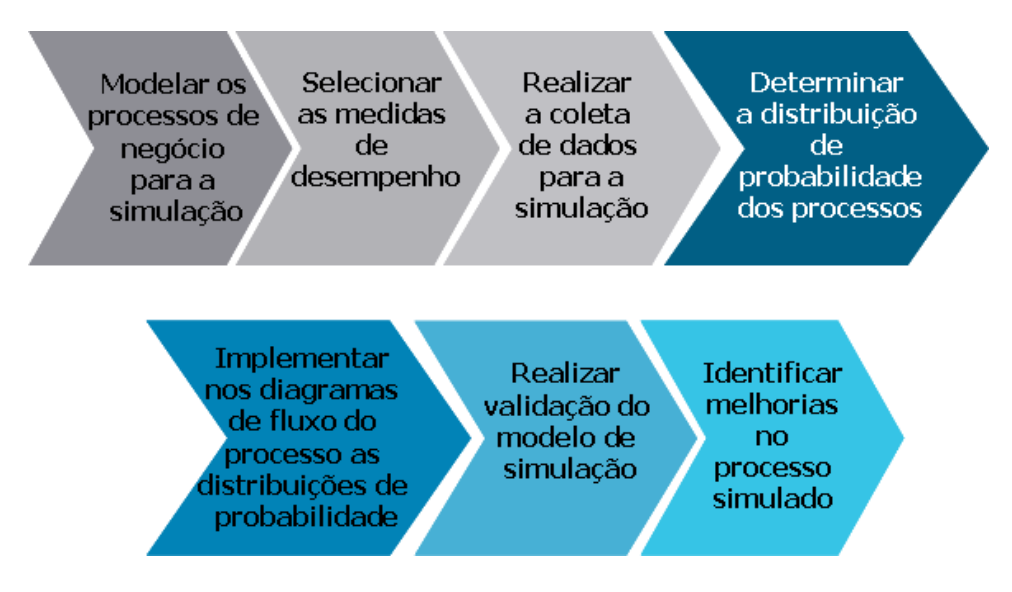

Figura II.2: Etapas do método de simulação.

- **Modelar os processos de negócios para a simulação**: consiste no detalhamento da seqüência de passos do processo, na representação esquemática das regras de negócio. O modelo explicita as atividades e os recursos técnicos a ele associados. O modelo consolidado teve a sua validação atribuída através de entrevistas junto à organização. A proposta de modelo foi validada junto aos envolvidos que o executam, pois para toda modelagem realizada deve haver uma validação associada;
- **Selecionar as medidas de desempenho**: Escolher os indicadores de desempenho. São os indicadores de desempenho que norteiam o objetivo da simulação. Uma vez obtidos os valores destes indicadores, é possível entender melhor o problema em estudo e propor novas soluções para o problema real. Como exemplos podem ser citados: número médio de usuários ou processos na fila de uma determinada atividade, número médio de usuários no sistema, tempo médio

de espera na fila de uma atividade, taxa de ocupação dos recursos envolvidos na execução de uma atividade, sejam estes recursos técnicos ou humanos e etc.;

- **Realizar a coleta de dados para a simulação**: Levantamento dos tempos das atividades representativas para o processo e o número de recursos associados a uma mesma atividade. Uma série histórica com os tempos de execução das atividades modeladas é relevante e determinante para o sucesso da simulação de um processo, pois quanto melhor o processo de amostragem, mais aderente ao problema real a simulação estará;
- **Determinar a distribuição de probabilidade dos processos**: Uma vez selecionada a amostra e obtida a série histórica, é nesta etapa que é definido qual o modelo probabilístico mais aderente aos tempos de execução de cada atividade, ou seja, é nesta etapa que a função distribuição de probabilidade de cada atividade é determinada. Entre as ferramentas que desempenham esse papel podem ser citadas: Input Analyzer do ARENA, Stat Fit ou o MS Excel.
- **Implementar nos diagramas de fluxo do processo as distribuições de probabilidade**: implementar as funções distribuições de probabilidade, determinadas na etapa anterior, associadas às atividades e eventos do processo. Vale ressaltar que esta implementação é dependente das distribuições de probabilidade disponíveis na ferramenta de simulação utilizada;
- **Realizar validação do modelo de simulação**: Comparar os resultados obtidos empiricamente com os resultados observados na realidade, podendo ser necessário retornar às etapas anteriores caso sejam detectados problemas tais como: erro na coleta de dados, dados de saída não aderentes ao processo e obtenção de atividades críticas que não ocorrem na realidade dentre outros;
- **Identificar melhorias no processo simulado**: propor novas configurações do modelo de processo de negócio, construir novos cenários e avaliar os impactos de cada um deles.

#### **II.2 Integração entre Otimização e Simulação**

Estudos recentes, que podem ser vistos em [11], [12], [19], [14], [15], [16], têm focado no desenvolvimento de modelos de simulação de eventos discretos integrados com modelos de otimização. A Figura II.3 mostra a interação entre os processos de simulação e otimização. Uma vez definido e executado

o modelo de simulação, as respostas obtidas são coletadas e dadas como parâmetro de entrada para o modelo de otimização. Este último é caracterizado por uma função objetivo a ser minimizada ou maximizada sujeito a um conjunto de restrições definidas em termos de uma série de parâmetros de entrada fornecidos pelo modelo de simulação.

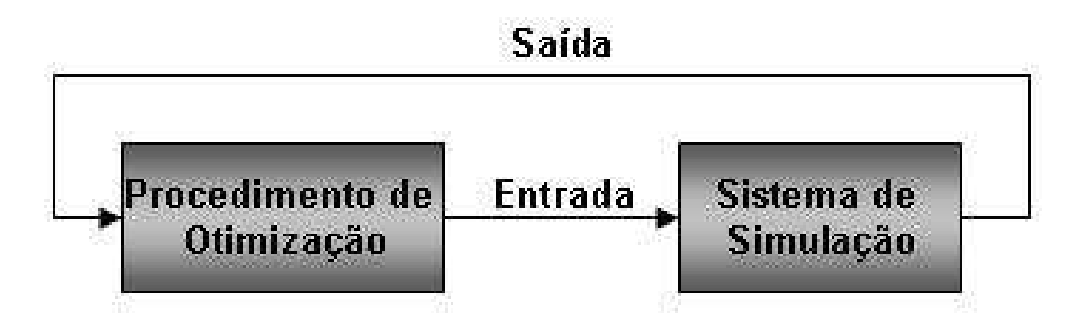

Figura II.3: Relação entre o módulo de Otimização e o de Simulação [13].

A ferramenta ARENA incorpora o pacote de otimização *Optquest* que viabiliza a integração entre simulação e otimização. A disponibilidade desse *software* abre portas para o tratamento de problemas de decisão nos negócios e nas indústrias. É importante observar que o *Optquest* resolve o problema de otimização com o uso de procedimentos heurísticos e há internamente as metaheurísticas Busca Tabu, Busca Dispersa, entres outras, implementadas. Portanto o *Optquest* fornece soluções de boa qualidade e sub-optimais. A entrada de dados no *Optquest* está associada a definição de um problema de otimização. Dessa forma, torna-se necessária a definição de variáveis de decisão da função objetivo e das restrições. Importante ressaltar que as variáveis de decisão podem ser variáveis aleatórias vindas do modelo de simulação.

A seguir é apresentado um problema real onde foi utilizado o procedimento de simulação com otimização [14].

#### **Descrição do problema**

O problema consiste em otimizar a quantidade de recursos utilizados no atendimento a pacientes na sala de emergência do hospital, que utiliza um sistema de filas. O processo começa quando o paciente chega na Emergência e termina quando o mesmo é liberado ou é internado no hospital para tratamento. Outra questão que pode ser considerada para ser minimizada é o tempo total do sistema dos pacientes. A Figura II.4 ilustra o fluxo dos pacientes no hospital. O sistema de filas desse problema é o seguinte: primeiro o paciente é classificado como nível 1, 2 ou 3, caso o paciente seja do nível 2

ou 3 primeiramente ele passa pelo processo de triagem, após passa pela fila de transferência para o quarto, na sequência passa pela fila do registro e depois na de tratamento. Quando o tratamento é concluído o paciente passa pelo processo de Liberação ou Admissão no Hospital. Sendo o paciente de nível 1, ele vai direto para a fila de transferência para o quarto e depois para a de tratamento. Após o término do tratamento é feito o registro do paciente, para posterior liberação ou admissão no Hospital.

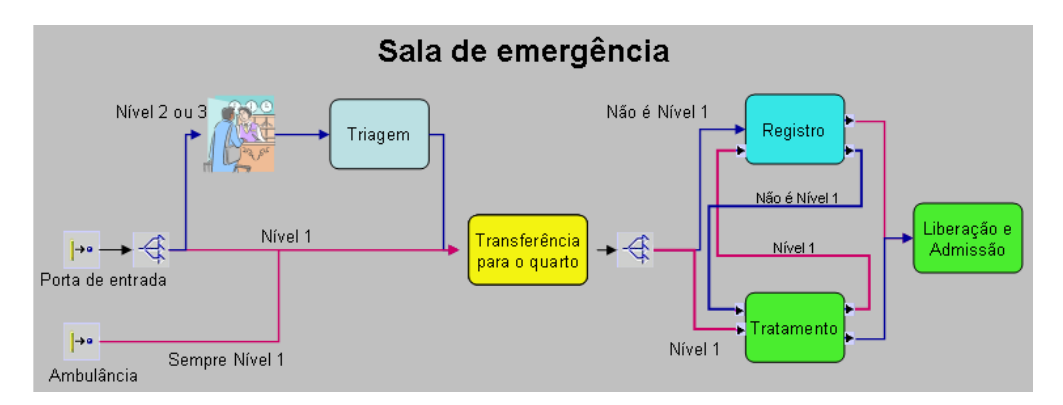

Figura II.4: Processo da Sala de Emergência.

#### **Classificação dos pacientes**

Os pacientes, que entram na emergência, são classificados pelos níveis 1,2, ou 3 de acordo com a gravidade do caso. O nível 1 é o pior caso, e os pacientes desse tipo são encaminhados diretamente para o tratamento e o processo de registro é realizado após o atendimento. Uma vez nos quartos, os pacientes de nível 1 terminam o registro. Finalmente, são liberados ou admitidos no hospital para tratamento adicional. Já os níveis 2 e 3 primeiro são encaminhados para o registro e depois passam pela triagem da enfermaria. Em seguida, estes são encaminhados para uma sala de espera antes de receberem tratamento e serem liberados ou internados. Conforme narra [14], de todos os casos de pacientes nível 2 e 3, 90% são liberados direto da Emergência e 10% são encaminhados para o hospital para tratamento adicional.

#### **Recursos do hospital**

A emergência conta com os seguintes recursos: enfermeiros, médicos, técnicos de enfermagem, administradores e quartos de emergência. A cada um desses recursos estão associadas as seguintes limitações: máximo de 7 enfermeiros, 3 médicos, 4 técnicos de enfermagem, 4 administradores e 20 quartos na Emergência. Uma restrição associada ao problema é que cada paciente de nível 1 não pode ficar mais de 2.4 horas na Emergência.

#### **Dimensão**

Considerando o número de enfermeiros, médicos, técnicos de enfermagem, administradores e quartos como variáveis de sistema, esse problema parece relativamente simples em termos de tamanho: 5 variáveis e 5 restrições. Pode-se calcular que mesmo depois de definidas as restrições, seriam necessários 7x3x4x4x20 = 6.720 experimentos. Estimou-se que para determinar um simples tamanho, teria que ser feito pelo menos 30 execuções por solução para obter um nível de precisão desejado, assim cada experimento levaria em torno de 2 minutos. Isso significa que uma enumeração de todas as possibilidades de solução levaria aproximadamente 13.400 minutos ou cerca de 70 dias de trabalho. Isso é obviamente um tempo muito longo para achar a solução ótima. Isso justifica a utilização de procedimentos heurísticos para a obtenção de soluções de boa qualidade.

#### **Solução**

Para resolver o problema foi utilizando o software de otimização *Optquest* integrado ao SIMPROCESS. Como base foram utilizados os limites máximos de recursos estabelecidos pelos administradores do hospital, tendo essa solução o custo de \$ 36.840, e um tempo de atendimento para o paciente de nível 1 de 1.91 horas. O problema então foi inserido no módulo do *Optquest*, sendo rodados 100 iterações (experimento), e 5 execuções por interação (cada execução de simulação é de 5 dias de operação da Emergência). Nesses parâmetros, a melhor solução, encontrada na interação 21, foi: 4 enfermeiros, 2 médicos, 3 Técnicos em enfermagem, 3 administradores e 12 quartos de emergência. O custo total ficou em \$ 25.250 ( 31% melhor que a base) e o atendimento do paciente de nível 1 foi de 2.17 horas. O tempo para rodar as 100 interações foi de 28 minutos. Além disso foi feito também um redesenho no processo utilizado com a finalidade de diminuir o tempo de atendimento dos pacientes de nível 1. No processo proposto assumiu-se que o paciente nível 1 pode passar pelos processos de tratamento e registro em paralelo. Assume-se que, enquanto o paciente está em tratamento, quem está acompanhando o paciente realiza o registro. A Figura II.5 mostra o processo com a alteração proposta. Implementando essa mudança no modelo de otimização obtêm-se uma média de atendimento dos pacientes de nível 1 de 1.98 (12% melhor que o processo anterior).

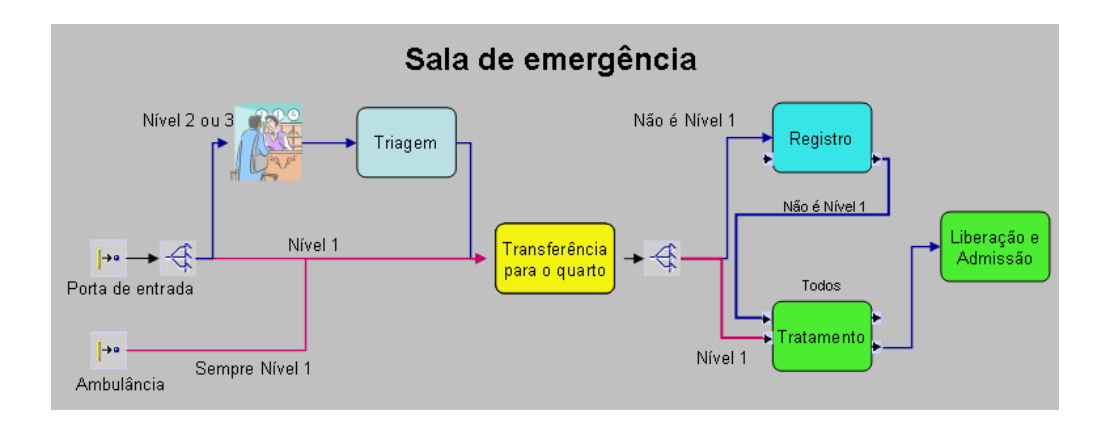

Figura II.5: Processo da Sala de Emergência.

## **Capítulo III**

# **Problema de planejamento de novos equipamentos DSLAM: um modelo de simulação**

Devido ao ritmo acelerado de crescimento, cada vez mais, as operadoras precisam agilizar e automatizar os processos de elaboração de projeto de novos equipamentos. Além disso, a exigência de qualidade por parte do cliente necessita uma maior acertividade nos projetos. O problema de Planejamento de Novos Equipamentos DSLAM (PNED) surgiu com a necessidade de projetar e construir uma topologia de rede adequada, tanto em relação ao *backbone*, quanto à qualidade de entrega do serviço oferecido. Dessa forma, dada uma rede de telecomunicações que provê o serviço de Internet banda larga, o PNED consiste em determinar como a inclusão de novos equipamentos na rede afeta o tráfego de dados.

O estudo feito no problema PNED leva em consideração a demanda de novos clientes em cada equipamento existente e também dos equipamentos novos a serem instalados e a capacidade dos equipamentos existentes, pois a rede estudada no problema é real. Como foi visto no capítulo 2, os equipamentos existentes podem fazer parte do *backbone* ATM ou *Metroethernet*.

A rede ATM é composta pelos equipamentos do fabricante Alcatel, modelo 7470 *NewBridge* e os *links* conectados as eles têm capacidade de suportar velocidade de até 155 Mbps. Cada DSLAM conectado ao equipamento 7470 utiliza uma banda mínima de 8 Mbps e máxima de 30 Mbps para atender a todos os clientes ligados a ele. A Figura III.1 apresenta a topologia de rede utilizada pela operadora de telecomunicações local no estado estudado.

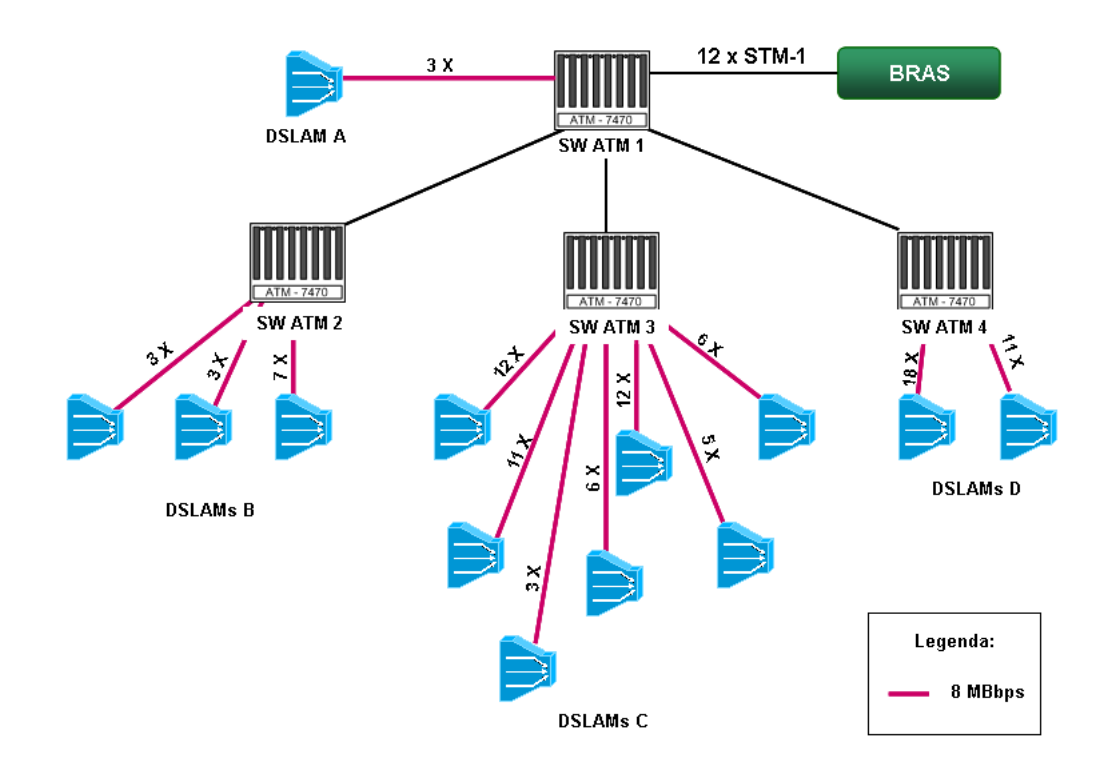

Figura III.1: Topologia da rede ATM

Como a rede ATM está deixando de ser utilizada, os DSLAM's conectados a ela não serão incluídos nas simulações realizadas nesse trabalho.

A rede *Metroethernet* é composta por *switches* dos fabricantes Cisco, Alcatel, Juniper e Datacom. Os *switches* são ligados conforme as suas funcionalidades e topologia de rede. Nesse caso a rede possui *switches* que compõem a camada dois (L2), que é uma camada apenas de enlace entre equipamentos. Além dessa camada existem *switches* ligados à camada três (L3) da rede que é responsável por processar os pacotes transmitidos e endereçar para o destino correto. A camada três é ligada aos roteadores de distribuição e também aos agregadores BRAS, que podem ser dos fabricantes Cisco ou Juniper dependendo da topologia da rede. O BRAS está ligado aos roteadores de núcleo que disponibilizam o acesso à Internet. Eles são os responsáveis por autenticar o cliente para acessar a Internet e permitir o tráfego do mesmo. Nesse trabalho, nosso interesse é estudar o tráfego nos *links* que interconectam os equipamentos e avaliar situações de possíveis congestionamentos nos *links* associados ao BRAS, além da capacidade dos equipamentos de *backbone*. A Figura III.2 resume a topologia da rede a ser estudada. Observe que os vértices  $v_1$  a  $v_{10}$  correspondem aos DSLAM's. Já os vértices do tipo  $X_k$ ,  $k = 1, ..., 5$ , representam a soma dos tráfegos dos DSLAM's descritos na figura, por exemplo,  $X_1 = v_{14} + v_{15} + v_{16} + v_{17} + v_{18} + v_{19}$ .
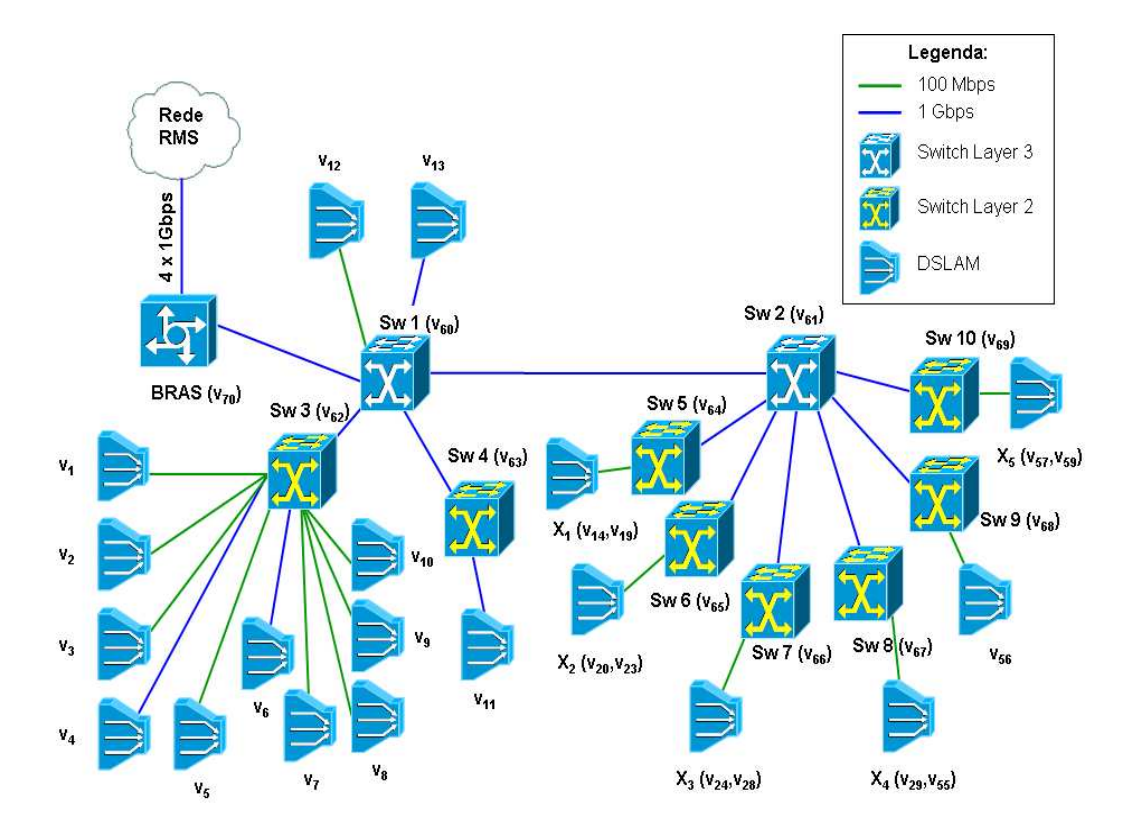

Figura III.2: Topologia da rede *Metroethernet*

## **III.1 Descrição do problema e objetivos**

Dada uma rede de internet banda larga com tráfego de clientes, o PNED consiste em avaliar como o fluxo de dados na rede é alterado a partir de inserção de novos equipamentos DSLAM. É importante ressaltar que o tráfego de clientes e o fluxo na rede é aleatório. Portanto, o principal objetivo desse trabalho é desenvolver um modelo de simulação de forma que o impacto da inserção de novos DSLAM's na rede possa ser avaliado em relação ao congestionamento da rede. Veja que a cada novo DSLAM inserido na rede, novos usuários de novos locais passam a ter acesso à rede, o que pode aumentar consideravelmente o tráfego no *backbone* da rede. Assim, esse estudo envolve o desenvolvimento de um modelo de simulação discreta com a criação de novos cenários a partir da rede existente, com o intuito de verificar a capacidade e quanto tempo a rede existente irá suportar o crescimento de novos DSLAM's com suas respectivas demandas sem que seja necessária a ampliação dos recursos. Outro ponto importante a ser estudado é a simulação de tráfego dos clientes utilizando o máximo de banda contratada.

De modo mais específico, a proposta de estudo nessa dissertação tem dois pontos principais:

(i) desenvolver um modelo de simulação que possa representar a rede DSLAM atual do estado estudado. Essa etapa consiste no levantamento de dados reais do problema, desenvolvimento do modelo e validação do mesmo junto aos gerentes da área. Vale ressaltar que o modelo será desenvolvido com base em dados reais de capacidade dos equipamentos e demanda dos clientes; (ii) simular o impacto da adição de novos equipamentos à topologia de rede existente. Como consequência de (i) e (ii) serão apontadas melhorias que devem ser adotadas com base nos dados de crescimento de demanda de clientes.

### **III.2 Modelo de simulação**

Conforme pôde ser verificado na Figura III.2, para melhor entendimento da topologia da rede, a rede foi representada utilizando o conceito de Grafos apresentados no capítulo 2. A rede estudada é composta por um grafo não-direcionado  $G = [V, L]$  sendo  $V = \{v_1, v_2, ..., v_{69}\}$  o conjunto de recursos, entre DSLAM e *switches* e um conjunto  $L=\{l_{1,62},l_{2,62},...,l_{61,69}\}$  de arestas  $l_{i,j}=(v_i,v_j)\in L.$  O tráfego de dados numa aresta  $l_{i,j}$  é denotada por  $f(v_i,v_j).$  Para efeito de simplificação do problema, os fluxos de dados dos DSLAMs conectados aos *switches*  $S = \{v_{64}, v_{65}, v_{66}, v_{67}, v_{69}\}$  foi unificado e representado por  $X_1$ ,  $X_2$ ,  $X_3$ ,  $X_4$  e  $X_5$ . Assim,  $f(X_1, Sw_5) = f(v_{14}, Sw_5) + f(v_{15}, Sw_5) + ... + f(v_{19}, Sw_5)$ . O raciocínio análogo é aplicado para determinar  $f(X_2, Sw_6)$ ,  $f(X_3, Sw_7)$ ,  $f(X_4, Sw_8)$  e  $f(X_5, Sw_{10})$ . O sub-conjunto referente aos equipamentos de *backbone* é o  $B = \{v_{60}, v_{61}, v_{70}, l_{60,70}\}.$ 

A seguir, os elementos básicos do modelo de simulação desenvolvido para o PNED são descritos.

#### **Entidades**

Cada assinante de banda larga é uma entidade do sistema e cada um possui um conjunto de três atributos: tempo máximo de espera até a autenticação, caminho entre o DSLAM e o BRAS e a velocidade de conexão (veja Tabela III.1). O processo de autenticação de um cliente na rede é realizado pelo nó BRAS. O tempo de autenticação de um usuário é uma variável aleatória importante no modelo. Nesse estudo, estimamos um tempo máximo de 5 segundos. Caso isso não ocorra, o cliente é removido do sistema e todos os recursos ocupados por ele são disponibilizados.

| Atributo velocidade de conexão | Velocidade Média (Kbps) |  |
|--------------------------------|-------------------------|--|
| Assinante 150 Kbps             | 23,5                    |  |
| Assinante 300 Kbps             | 50,2                    |  |
| Assinante 600 Kbps             | 72,2                    |  |
| Assinante 1000 Kbps            | 90                      |  |

Tabela III.1: Atributos da velocidade de conexão

### **Recursos**

Os recursos que compõem o modelo são 59 DSLAM's, 8 *Switches Layer* 2 e 2 *Switch layer* 3, 1 BRAS e 73 conexões de *links* que são representados pelas linhas azuis da Figura III.2. A Tabela III.2 informa, com exceção do DSLAM, as capacidades dos recursos. A coluna 3 representa o tempo de resposta do equipamento.

| Recurso           | Capacidade        | Delay   |
|-------------------|-------------------|---------|
| Switch 1          | 600 Mbps          | $0.1$ s |
| Switch 2          | 1 Gbps            | $0.1$ s |
| Switch 3          | 100 Mbps          | 0.1 s   |
| <b>BRAS</b>       | 4 Gbps            | 0.1 s   |
| Conexão dos links | 100 Mbps - 1 Gbps | $0.1$ s |

Tabela III.2: Capacidade dos recursos

### **III.2.1 Coleta dos dados de entrada**

Os dados de entrada para o modelo de simulação correspondem as velocidades de tráfego, em Kbit/s, para cada perfil de assinante. Os mesmos foram coletados por perfil de assinante, baseado na velocidade contratada por cada um. As velocidades avaliadas foram 150 Kbps, 300 Kbps, 600 Kbps e 1000 Kbps. Para coletar o tráfego de cada cliente foi utilizada a plataforma de rede *NewBridge*. As informações foram coletadas em células ATM e para converter para bit foram realizados os seguintes passos: primeiramente converteu-se para Byte multiplicando o dado por 53, depois multiplicou-se por 8 para ter o valor em bit e finalmente dividiu-se por 1000 para obter o valor em Kbit como está apresentado na Tabela III.3. A primeira linha da Tabela III.3 apresenta um assinante conectado às 14 horas e 21 minutos com a velocidade de conexão de 149,76 Kbits/s.

| Download (cells)<br>Data / Hora |         | Download (Bps) | Download (Kbps) |
|---------------------------------|---------|----------------|-----------------|
| 13/11/2008 14:21                | 353,22  | 18720,58       | 149,76          |
| 13/11/2008 14:26                | 367,93  | 19500,27       | 156,00          |
| 13/11/2008 14:31                | 371,03  | 19664,59       | 157,32          |
| 13/11/2008 14:36                | 381,563 | 20222,84       | 161,78          |
| 13/11/2008 14:41                | 383,503 | 20325,68       | 162,60          |
| 13/11/2008 14:46                | 392,34  | 20794,02       | 166,35          |

Tabela III.3: Estatística de um assinante de 1000Kbps

Outro dado de entrada é o fluxo de dados no DSLAM que está representado na Tabela III.4. A primeira coluna mostra o dia e a hora que a informação foi coletada, a segunda especifica a diferença do tempo entre a coleta atual e o tempo da última coleta. A terceira mostra a quantidade de tráfego no sentido da rede para o usuário (*download*) e finalmente a quarta coluna representa o tráfego do cliente para a rede (*upload*).

| Data / Hora      | Δ    | Bits entrada | Bits saída |
|------------------|------|--------------|------------|
| 05/10/2008 10:55 | 3525 | 4.07 M       | 768.66 K   |
| 05/10/2008 11:55 | 3568 | 2.95M        | 650.87 K   |
| 05/10/2008 12:54 | 3578 | 2.32M        | 613.35 K   |
| 05/10/2008 13:59 | 3847 | 4.14 M       | 668.58 K   |
| 05/10/2008 14:57 | 3518 | 2.44 M       | 713.94 K   |
| 05/10/2008 15:56 | 3511 | 4.04 M       | 747.21 K   |
| 05/10/2008 16:58 | 3767 | 3.46M        | 832.00 K   |
| 05/10/2008 17:55 | 3418 | 2.41 M       | 739.46 K   |

Tabela III.4: Estatística do DSLAM  $v_1$ 

Para todos os recursos da rede, que correspondem aos vértices  $v_1, ..., v_{59}$  do conjunto V no

grafo G, foram coletados dados similares ao da Tabela III.4 e o período de coleta foi de 6 horas por dia durante 2 meses, o que corresponde a 44 dias úteis. Então, o total de amostras de tráfego foi de 264 dados de tráfego para cada recurso de  $V$ . Uma vez que obteve-se o Tráfego do DSLAM (TD) e já se possuía o Tráfego Médio dos Usuários no DSLAM (TMU) foi calculada a Quantidade de Usuários que estavam acessando aquele equipamento no Instante da Coleta (QUIC). Tendo a QUIC pôde-se calcular a Quantidade de Usuários no Tempo Estudado (QUTE). Os cálculos foram realizados através das fórmulas III.1 e III.2, onde TP = Tempo médio de permanência do usuário no sistema.

$$
QUIC = \frac{TD}{TMU} \tag{III.1}
$$

$$
QUTE = \frac{QUTC}{TP} \times 6(horas)
$$
 (III.2)

Esse cálculo foi realizado para cada dado do tráfego coletado, depois fez-se a média dos usuários no tempo estudado e calculou-se a entrada a ser utilizada no DSLAM (assumiu-se ser uma função distribuição exponencial, já que os usuários tem chegadas independentes) que representa o intervalo de tempo de chegada dos usuários naquele elemento.

Tráfego DSLAM  $v_1$  = 26120 Tráfego Médio dos usuários no DSLAM = 87,58 Qde usuários no instante = 298 Qde usuários tempo estudado = 2242 Média Qde usuários tempo estudado (6 horas) = 2476,63 Média Qde usuários tempo estudado (1 hora) = 412 Distribuição exponencial DSLAM = 0,0024

Exemplo:

Na próxima seção será descrito o funcionamento da lógica e do sistema a ser utilizado na simulação.

### **III.3 Funcionamento do modelo**

Para a elaboração do modelo, diversas metodologias foram consideradas. Estas são identificadas e explicitadas nesta seção. De maneira geral, a metodologia busca relacionar características funcionais (taxa de processamento das informações) dos equipamentos da rede e do tráfego de dados que passa por eles. É importante considerar ainda a formação de fila de acordo com a relação entre a taxa de chegada dos usuários e a taxa de processamento dos equipamentos. Baseados nessas variáveis resultantes, deseja-se qualificar os níveis de serviço para cada cenário proposto. Para tal foi preciso estruturar lógicas que representassem essa relação.

### **III.3.1 Estruturação das lógicas**

No modelo construído buscou-se representar um sistema altamente dinâmico, composto pelo tráfego de dados nos equipamentos e pelo intervalo de tempo em que os clientes acessam o sistema. A utilização destes parâmetros conferem ao sistema uma grande variação do seu estado em função do tempo, o que o caracteriza como um processo estocástico. Durante o processo de concepção do sistema foi definida uma lógica, denominada lógica central, que possui o papel de identificar o novo estado do sistema de acordo com a ocorrência dos eventos (entrada e saída de clientes dos recursos). Além disso, foi definida também um variável que representa o estado geral do sistema (total de usuários (TU)) que pode ser entendida com uma foto instantânea do sistema. A escolha do total de usuários como variável principal, foi pautada em alguns pontos:

- 1. Pode ser aplicado o critério qualificação do nível de serviço entregue pelo cliente, permitindo assim a monitoração por parte da empresa.
- 2. A relativa facilidade de captação dos valores da variável a cada instante no modelo proposto, o que permite uma fácil validação do modelo com as informações reais informadas pela empresa;

### **Lógica Central**

A cada vez que um usuário chega ao segmento analisado, ou seja, a cada entidade gerada que visa acessar o sistema, é preciso checar o total de usuários que estão acessando o segmento naquele instante. A partir deste total será verificado se o usuário poderá acessar este segmento de acordo com o cálculo da sua capacidade naquele momento. Caso o segmento não tenha disponibilidade para processar a velocidade da entidade gerada, esta entidade deverá passar por um processo de fila, onde existe um tempo máximo de espera para que a mesma trafegue por esse segmento. Se o limite do tempo de espera for excedido sem que haja o processamento do tráfego da entidade, a mesma sai do sistema e os recursos dos outros segmentos que estavam sendo utilizados por ela são

liberados. A velocidade do usuário é atribuída assim que o mesmo acessa o primeiro segmento do sistema, e é feita conforme distribuição de probabilidade de ocupação do DSLAM. Essas etapas estão apresentadas nas Figuras A.1 e A.2 do Anexo I.

Assim, a partir do dinamismo entre as diferentes taxas de entrada no decorrer do tempo e das diferentes taxas de saída resultantes do tempo que cada usuário permanece no sistema, obtêm-se os acúmulos ou esvaziamentos dos recursos ao longo do tempo.

### **Lógicas de apoio**

No modelo são necessárias outras lógicas específicas, cada uma com seu papel e suas influências diretas ou indiretas na lógica central do sistema e consequentemente, na variável total de usuários. A estas lógicas específicas denominou-se lógicas de apoio. As lógicas de apoio utilizam-se de operações matemáticas que buscam representar situações específicas diversas e que, em conjunto, direcionam as sequências de cálculos a serem feitas. Estas lógicas, como explicitado na Figura III.3, indicam, por exemplo, qual o regime de tráfego no momento que um cliente envia uma solicitação de acesso à rede Internet ou se existe um congestionamento. O esquema abaixo procura dar uma visão agregada das lógicas principais envolvidas no modelo.

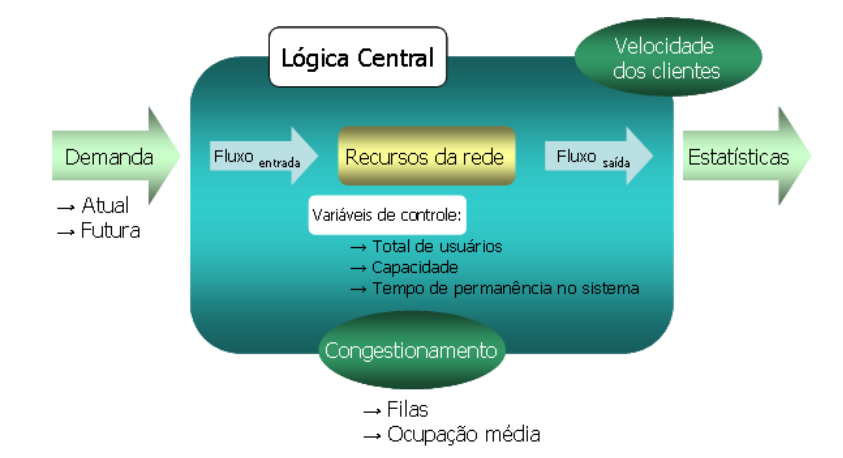

Figura III.3: Esquema das lógicas do modelo

### **Lógica Demanda**

A lógica Demanda é responsável pela geração de usuários que trafegarão pelos recursos em estudo. As demandas de cada cenário estudado foram identificadas através de estatísticas coletadas junto à provedora do serviço e a cada uma delas foi acrescentada uma lógica Demanda. É razoável assumir que a taxa de acesso dos usuários no sistema seja distribuída a partir de distribuição exponencial que tem como média o tempo médio entre chegadas de usuário (veja exemplo na Figura A.1 do Anexo I). Ressalta-se ainda que existem diferentes taxas de chegada dos usuários em cada DSLAM, estas estão descritas no capítulo de Experimentos computacionais.

#### **Lógica Congestionamento**

Todo recurso tem sua capacidade definida pela limitação dos processadores ou pela quantidade de portas que o equipamento possui. Uma vez que a demanda (quantidade de usuários) ultrapassa a capacidade máxima de um recurso, inicia-se uma redução de fluxos possíveis, ou seja, a capacidade de absorção dos recursos passa a ser reduzida gradativamente. Consequentemente, dependendo da velocidade que o usuário deseja trafegar, começa haver uma perda dos dados transmitidos ou a impossibilidade de conexão no sistema. No modelo, as capacidades dos recursos foram distribuídas conforme visto anteriormente na Tabela III.2. Uma vez que o tráfego de dados atinge a capacidade máxima do recurso, os usuários são direcionados para o sub-modelo de congestionamento, onde este é alocado em uma fila. Na Figura A.2 do Anexo I, pode ser visto um exemplo da lógica utilizada no *software* ARENA para simular o esquema de fila e verificar o tempo do assinante na mesma para que ele não ultrapasse o tempo máximo permitido. Esta fila segue uma política FIFO (*First In First Out*), e o seu tempo máximo de espera é conhecido. Uma vez que esse tempo máximo é atingido o usuário recebe uma mensagem de não conectividade à Internet e os recursos que ele ocupava são liberados. O sistema só conseguirá processar novos usuários depois que os usuários que estão trafegando pelo sistema sairem do mesmo, havendo assim liberação dos recursos.

Para definir o tempo que o usuário permanece no sistema foi realizado um levantamento do comportamento dos usuários na rede real, através de 110 amostras de tempo de permanência de usuários no sistema. Com essas amostras foi possível encontrar a função distribuição exponencial a ser utilizada. A Figura III.4 representa a distribuição dessas amostras e a função utilizada. Observe que nesse caso, o tempo de permanência de um usuário no sistema se aproxima de uma distribuição exponencial com média 43,9 minutos. Pode-se observar que a distribuição exponencial é validada através do resultado do teste *Chi Square*, onde, conforme [10], sabe-se que quando o resultado do *p-value* for maior que 0,05 o tipo de distribuição indicada não pode ser rejeitada, mas se for maior que 0,1 já tem grande confiança que pode utilizar esse tipo de distribuição. Nesse caso, o resultado foi de

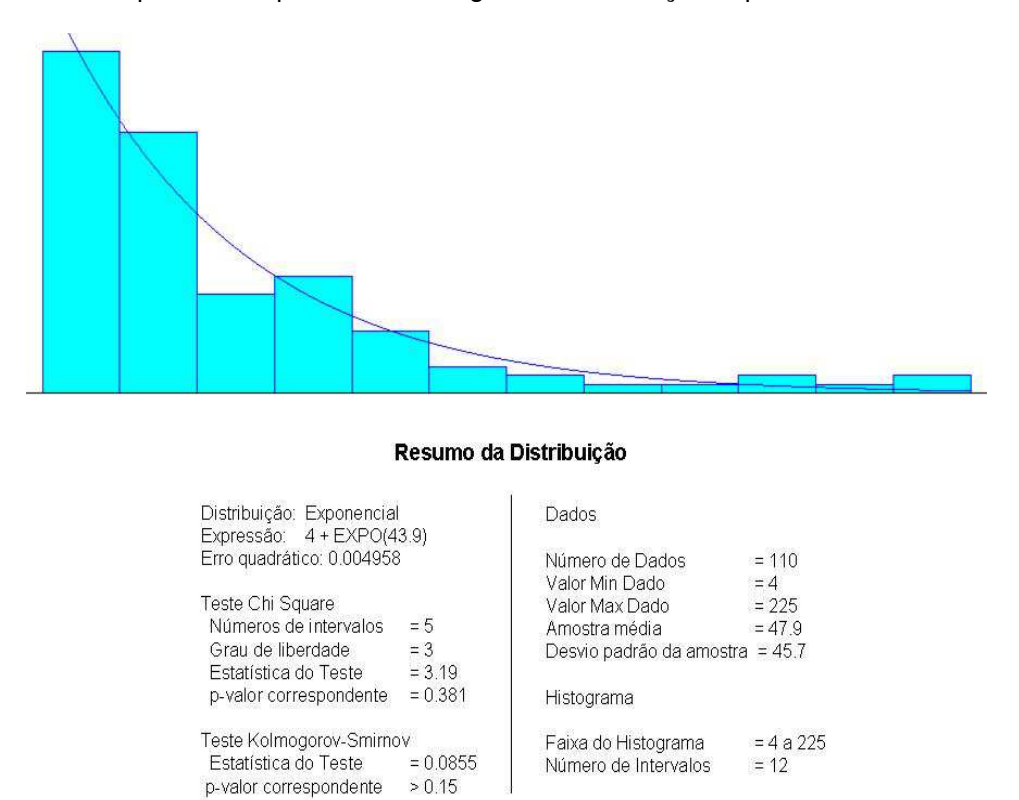

0,381 e portanto a hipótese de que os dados seguem a distribuição exponencial foi aceita.

Figura III.4: Distribuição das amostras de tempo de permanência no sistema

### **Lógica Velocidade**

Os usuários gerados no modelo recebem um atributo com a velocidade que trafegarão naquela conexão. A distribuição dessa velocidade é realizada com base nos dados de ocupação dos equipamentos DSLAM, fornecidos pela provedora do serviço (essa distribuição pode ser vista no exemplo da Figura A.1 do Anexo I, no primeiro bloco do esquema). No modelo foi considerado que a velocidade de conexão do usuário será constante durante o tempo que ele permanecer no sistema.

#### **Lógica Estatística**

Neste sub-modelo busca-se captar as diversas variáveis que alimentam os relatórios e que determinam as condições de serviço dos recursos em estudo, dado as premissas consideradas: demanda, perfil de demanda horária, capacidade dos recursos, e outras. Estas variáveis buscam quantificar e qualificar as condições dos recursos de forma distribuída pelas horas do dia. A Figura A.2 do Anexo I exibe os contadores que coletam as estatísticas no modelo de simulação. Os valores coletados pelos contadores são posteriormente inseridos no relatório do processo de simulação.

A Figura III.5 apresenta um exemplo do diagrama de ciclo atividade do tráfego do assinante conectado ao DSLAM  $v_1$ , que funciona da seguinte maneira: o usuário conectado ao DSLAM  $v_1$  solicita autenticação com o provedor de serviço para estabelecer conexão com a Internet. Esse pacote de requisição de autenticação passa pela fila de processamento do  $l_{1,62}$  para chegar ao recurso  $v_{62}$ (*switch* nível 2 responsável por agregar os dados dos clientes conectados aos DSLAMs da mesma vizinhança  $v_1$  a  $v_{10}$ ) que é ligado ao  $v_{60}$  pelo  $l_{62,60}$ . Após passar pelo processamento do recurso  $v_{60}$ (*switch* nível 3 responsável pela distribuição dos pacotes dos usuários de todo o estado), o usuário passa pela fila do link  $l_{60,70}$  (aguardando para executar a atividade de autenticação no nó  $v_{70}$ ). Após a autenticação pelo BRAS, o usuário é então conectado ao mundo da Internet.

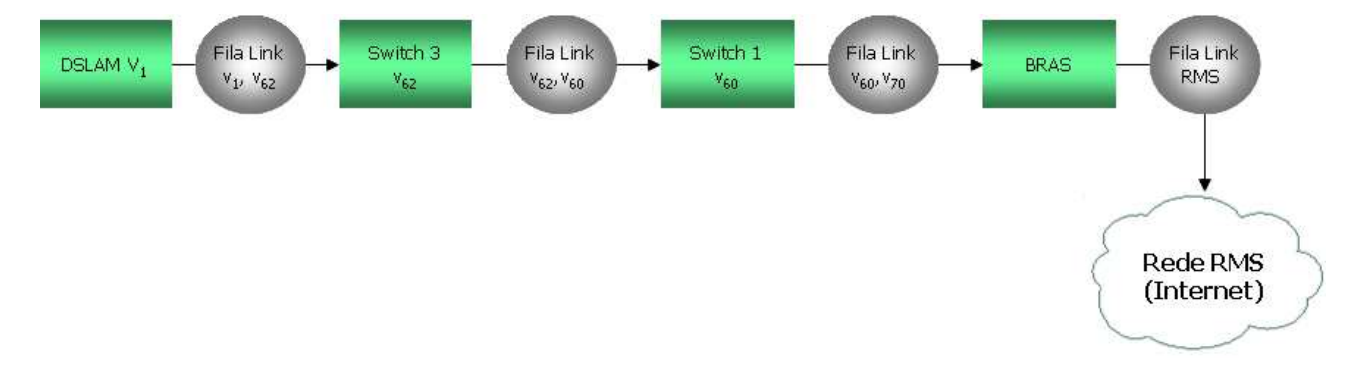

Figura III.5: Diagrama de ciclo atividade do tráfego do assinante.

No próximo capítulo serão apresentados os cenários simulados, seus resultados e conclusão do estudo.

## **Capítulo IV**

## **Experimentos computacionais**

Nesse capítulo serão apresentados os resultados da simulação dos três cenários que foram modelados conforme visto no capítulo anterior. O primeiro diz respeito ao modelo representativo para o sistema atual, onde os resultados foram validados com o que é conhecido da rede real. No segundo cenário, foi levado em consideração a inserção de novos equipamentos e o número de assinantes previstos para os próximos 2 anos, conforme informação obtida pelo planejamento de demanda da empresa de telecomunicações, e finalmente o terceiro e último cenário com a demanda de assinantes previstos para os próximos 5 anos.

## **IV.1 Replicações**

A definição do número de replicações é um parâmetro importante para garantir a confiabilidade dos resultados gerados na simulação. Nesse sentido, precisa-se identificar o valor da variação da média dos pacotes transmitidos pelos assinantes de cada simulação em um intervalo de confiança de 95%, para se obter resultado da simulação mais próximo do real. Esse parâmetro é identificado como *Half Width* (h).

Conforme descrito em [10], inicialmente o modelo foi executado com 50 replicações para que o *Half Width* inicial ( $h_0$ ) fosse determinado. Para os modelos de simulação aqui desenvolvidos, obtevese  $h_0 = 1826, 06$  e uma média de pacotes transmitidos de 328.662,60 Kbps, assim o valor médio dos pacotes transmitidos pelos assinantes no intervalo de confiança de 95% é  $328.662, 60 \pm 1.826, 06$ . Em seguida a equação  $IV.1$  foi utilizada para definir o número mínimo de iterações correspondente a um valor de  $h = 1545$ , o que significa uma variação de 1545 pacotes de dados em relação à média de

fluxo obtida entre as simulações.

$$
n = n_0 \times \left[\frac{h_0}{h}\right]^2 \tag{IV.1}
$$

onde,

 $n_0$  é o número de iterações iniciais

 $h_0$  é o *Half Width* da amostra de  $n_o$  interações iniciais

h é o *Half Width* esperado da amostra

n é o número de amostra necessário para ter o *Half Width* esperado

Tendo  $h_0 = 1826, 06, n_0 = 50$ , encontra-se  $n = 69, 84$ . Com base nesse resultado, foram executadas 70 replicações para os cenários 1, 2 e 3.

### **IV.2 Cenários**

Cada cenário simula o fluxo de tráfego da rede de banda larga de um estado da região norte do Brasil referente a um horizonte de planejamento de uma semana. O tempo de simulação de cada cenário, considerando as 70 iterações realizadas, foi de aproximadamente 12 horas. O modelo de simulação foi implementado no *software* ARENA 12, adquirido com verba FAPERJ do edital "Apoio a Engenharias 2008", processo número E-26/112.206/2008. Os modelos foram executados em notebook HP, 2GB de memória RAM, Processador AMD Turion (tm) 64 X2 TL-58 1.90 Ghz, sistema operacional de 32 Bits e *Windows* Vista. O *software* ARENA 12 não está disponível para o sistema operacional Linux.

Para todos os cenários, em cada região do estado estudado, as probabilidades de um assinante se conectar a um DSLAM ou ao *switch* com a velocidade de 150Kbps, 300Kbps, 600Kbps ou 1000Kbps está descrita na Tabela IV.1.

| <b>DSLAM</b><br>$\sqrt{2}$ | 150K   | 300K   | 600K   | 1000K   |
|----------------------------|--------|--------|--------|---------|
| Switch                     |        |        |        |         |
| $v_1$                      | 0,00%  | 0,00%  | 0,00%  | 100,00% |
| $\upsilon_2$               | 6,67%  | 46,67% | 20,00% | 26,67%  |
| $\upsilon_3$               | 2,50%  | 68,75% | 3,75%  | 25,00%  |
| $v_4$                      | 2,28%  | 36,29% | 42,89% | 18,53%  |
| $v_5$                      | 0,00%  | 0,00%  | 0,00%  | 100,00% |
| $\upsilon_6$               | 6,96%  | 5,66%  | 40,57% | 46,82%  |
| $v_7$                      | 0,00%  | 21,43% | 0,00%  | 78,57%  |
| $v_8$                      | 5,00%  | 20,00% | 10,00% | 65,00%  |
| $v_9$                      | 0,00%  | 0,00%  | 0,00%  | 100,00% |
| $v_{10}$                   | 0,00%  | 0,00%  | 0,00%  | 100,00% |
| $v_{11}$                   | 1,20%  | 28,92% | 6,02%  | 63,86%  |
| $v_{12}$                   | 9,11%  | 63,58% | 10,86% | 16,46%  |
| $v_{13}$                   | 10,52% | 62,33% | 23,14% | 4,02%   |
| $v_{64}$                   | 6,32%  | 17,82% | 12,07% | 63,79%  |
| $v_{65}$                   | 10,03% | 46,02% | 31,11% | 12,85%  |
| $v_{66}$                   | 15,43% | 51,63% | 11,57% | 21,36%  |
| $v_{67}$                   | 3,44%  | 51,17% | 10,18% | 35,21%  |
| $v_{68}$                   | 0,00%  | 47,83% | 40,00% | 12,17%  |
| $v_{69}$                   | 10,20% | 60,54% | 8,16%  | 21,09%  |

Tabela IV.1: Distribuição da velocidade nos DSLAMs e nos *Switches*.

### **IV.2.1 Cenário 1**

Este cenário de simulação foi modelado com base na rede real instalada, levando-se em consideração todos os nós que compõem a rede na sua topologia do início do estudo (agosto de 2008). A intenção deste cenário é comparar os dados obtidos na simulação com os dados reais da rede (em 2008), que foram informados pela operadora. A rede simulada nesse cenário é composta por 13 DSLAM's,  $D = \{v_1, ..., v_{13}\},$  2 *switches layer* 2 ( $v_{62}$  e  $v_{63}$ ), 1 *switches layer* 3 ( $v_{60}$ ), 1 BRAS ( $v_{70}$ ) e 19 *links*, distribuídos conforme a Figura IV.1. Cada *link* é representado na figura como uma aresta entre dois vértices e deve-se levar em consideração que entre o equipamento BRAS  $(v_{70})$  e a Rede RMS existem 4 *links* paralelos, formando assim os 19 *links* da figura.

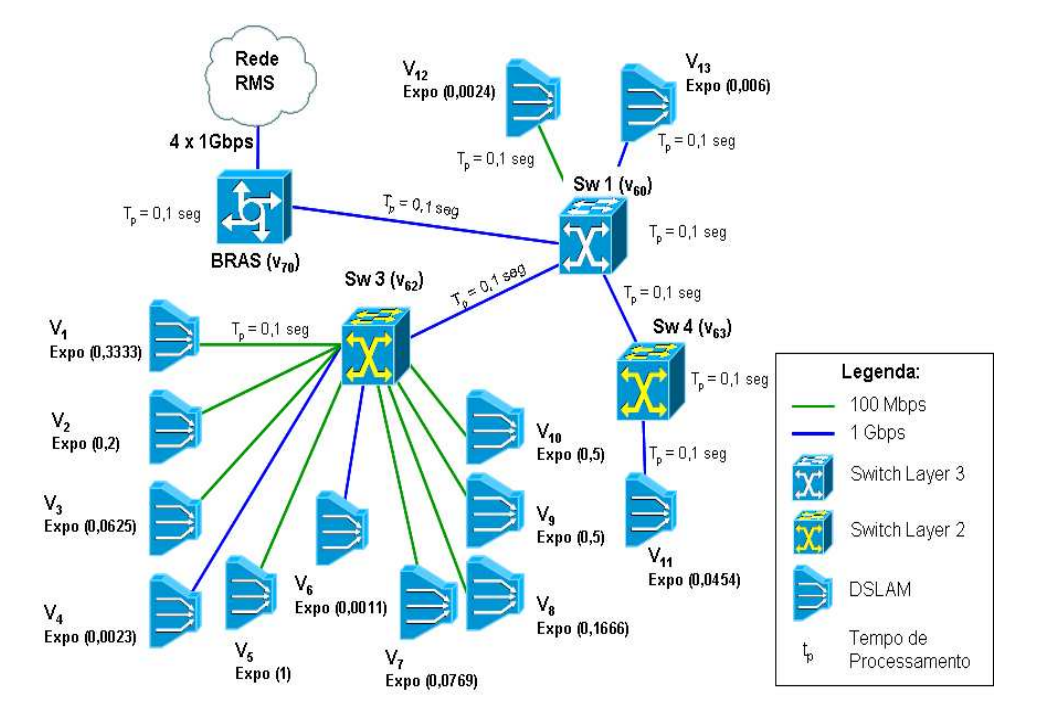

Figura IV.1: Rede simulada no cenário atual.

As taxas de acesso dos assinantes em um DSLAM são diferentes para cada região do estado. A Tabela IV.2 apresenta as médias estimadas de acesso, em horas, para cada DSLAM do cenário 1.

A Tabela IV.3 exibe uma comparação da média do tráfego de cada DSLAM obtido no modelo de simulação (coluna 4) com a média do tráfego real (coluna 3) obtido junto à operadora de telecomunicação. A primeira coluna informa de qual recurso será apresentado o resultado na simulação, e a segunda coluna informa a capacidade em Mbps de cada recurso. A última coluna representa o desvio percentual entre o tráfego simulado e o real.

Tabela IV.2: Média da função distribuição exponencial do intervalo de tempo de chegada entre os clientes.

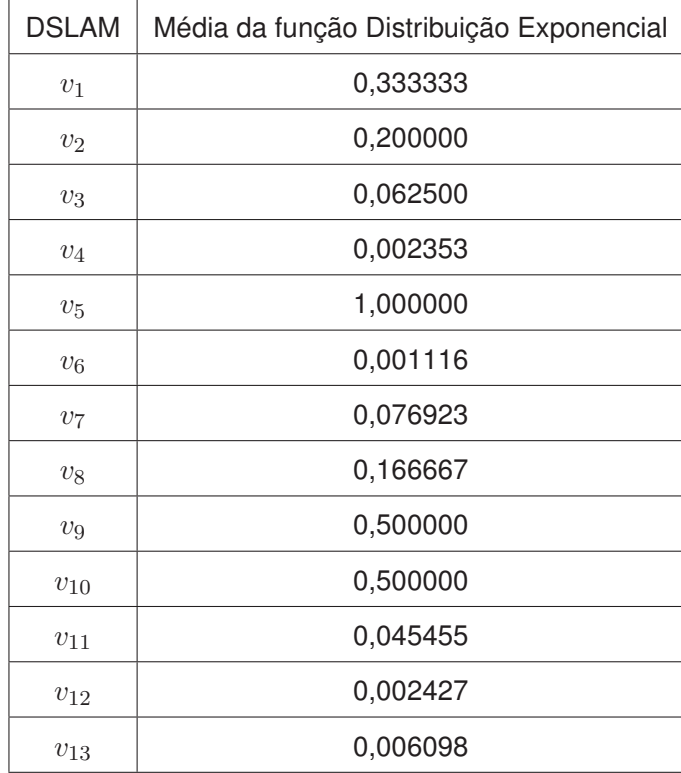

Como pôde ser observado na Tabela IV.3 (coluna 5) o máximo valor de desvio foi de 7,34%, que pode ser considerado uma margem de erro aceitável. Além disso, todos os clientes conseguiram autenticação no BRAS e consequentemente conseguiram trafegar pelos recursos da rede.

Analisando os tráfegos real e simulado e o dimensionamento da rede pôde-se observar que, para a quantidade de usuários conectados aos DSLAM's, a capacidade dos *links*, *switches* e BRAS está super dimensionada, ficando recursos ociosos na planta.

| Recurso           | Capacidade | Tráfego     | Tráfego   | % Desvio |
|-------------------|------------|-------------|-----------|----------|
|                   |            | Real (Kbps) | Simulado  |          |
|                   |            |             | (Kbps)    |          |
| $v_1$             | 100 Mbps   | 597,85      | 574,74    | 3,68%    |
| $v_2$             | 100 Mbps   | 573,08      | 531,04    | 7,34%    |
| $\upsilon_3$      | 100 Mbps   | 1546,86     | 1478,55   | 4,42%    |
| $v_4$             | 1 Gbps     | 44309,00    | 42925,36  | 3,12%    |
| $v_5$             | 100 Mbps   | 97,00       | 93,56     | 3,55%    |
| $v_6$             | 1 Gbps     | 90573,27    | 93420,94  | 3,14%    |
| $v_7$             | 100 Mbps   | 1709,12     | 1755,56   | 2,72%    |
| $v_8$             | 100 Mbps   | 770,61      | 770,72    | 0,01%    |
| $v_9$             | 100 Mbps   | 329,14      | 312,70    | 4,99%    |
| $v_{\rm 10}$      | 100 Mbps   | 385,24      | 376,30    | 2,32%    |
| $v_{11}$          | 1 Gbps     | 2819,29     | 2758,40   | 2,16%    |
| $v_{12}$          | 100 Mbps   | 14424,05    | 14366,70  | 0,40%    |
| $v_{13}$          | 1 Gbps     | 32581,38    | 32461,89  | 0,37%    |
| $v_{60}$          | 1 Gbps     | 190715,88   | 191826,46 | 0,58%    |
| $v_{62}$          | 600 Mbps   | 140891,17   | 142239,50 | 0,96%    |
| $v_{63}$          | 1 Gbps     | 2819,29     | 2758,40   | 2,16%    |
| $v_{70}$          | 1 Gbps     | 190715,88   | 191826,46 | 0,58%    |
| <b>LINK RMS 1</b> | 1 Gbps     | 47678,97    | 47956,61  | 0,58%    |
| LINK RMS 2        | 1 Gbps     | 47678,97    | 47956,61  | 0,58%    |
| LINK RMS 3        | 1 Gbps     | 47678,97    | 47956,61  | 0,58%    |
| LINK RMS 4        | 1 Gbps     | 47678,97    | 47956,61  | 0,58%    |

Tabela IV.3: Tabela comparativa do cenário real x simulado

### **IV.2.2 Cenário 2**

Para elaboração dos cenários dois e três foram utilizados como base os dados informados pela operadora de expectativa de crescimento dos clientes para os próximos 5 anos, conforme Tabela IV.4. O percentual de crescimento de 25% do ano 2 é referente à base de clientes do ano 1, o crescimento do ano 3 de 20% é referente à base de clientes após o crescimento do ano 2 e assim por diante. Portanto no ano 2 há uma expectativa de aumento de demanda de aproximadamente 56% da demanda atual. Além disso foi considerada também a inclusão de novos equipamentos DSLAM, a saber  $\{v_{14},...,v_{59}\}$ e novos *switches* ( $v_{61}$ , $v_{64}$ , $v_{65}$ , $v_{66}$ , $v_{67}$ , $v_{68}$ , $v_{69}$ ) formando assim a rede completa, instalada em janeiro de 2010, apresentada na Figura III.2. Nesse cenário foi simulado a demanda de tráfego para os próximos 2 anos.

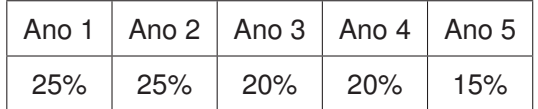

Tabela IV.4: Previsão de incremento de demanda para os próximos 5 anos.

Na Tabela IV.5 estão descritas as médias das distribuições exponenciais utilizadas nesse cenário.

A Tabela IV.6 apresenta os resultados da simulação da demanda de assinantes prevista para os próximos 2 anos. Na primeira coluna está descrito o recurso analisado, na segunda a capacidade do recurso, na terceira o resultado da simulação e na quarta o percentual de Ocupação do recurso analisado.

Além da taxa de ocupação dos recursos, foram verificados também os tempos nas filas de processamento dos recursos e o índice de pacotes de dados descartados do sistema por tempo de espera excedido dos recursos do conjunto  $B(v_{60}, v_{61}, v_{70}, l_{60,70})$ .

Analisando a Tabela IV.6 pode-se verificar que os recursos do sub-conjunto  $B$  existentes suportam a demanda prevista. Isso indica, que mesmo após um aumento de demanda por tráfego de 56%, a rede atual ainda está suportando o fluxo e não haveria necessidade de implantação de novos equipamentos. Os resultados do modelo de simulação do cenário 2 mostram que tanto os tempos nas filas quanto o índice de dados descartados apresentam valores nulos.

Os vértices  $v_{60}$  e  $v_{70}$ , que representam, respectivamente, o Sw 1 e o BRAS, são aqueles para onde todo o tráfego dos clientes conectados aos DSLAM's convergem, por essa razão pode-se

observar que possuem a maior taxa de ocupação (66,13%). O vértice  $v_{12}$  tem ocupação de 22,51%, a maior entre os DSLAMs, por ser a representação do nó situado na região Central do estado e por esse motivo, tem a maior demanda de clientes do estado estudado.

### **IV.2.3 Cenário 3**

No cenário 3, o modelo de simulação foi desenvolvido levando-se em consideração a previsão de demanda por tráfego na rede nos próximos 5 anos (ver Tabela IV.4). Este percentual de aumento de demanda foi obtido junto à operadora de telecomunicações e deve-se ao fato de existirem nichos de mercado atualmente que a operadora pretende atacar a longo prazo. A topologia da rede nesse cenário é a mesma do cenário 2.

Na Tabela IV.7 estão descritas as médias das distribuições exponenciais utilizadas nesse cenário.

Os resultados da simulação desse cenário estão descritos na Tabela IV.8, onde pode-se observar que a ocupação média dos recursos de *backbone* já chega a 95,67%. Assim como no cenário anterior também foram verificados os tempos nas filas de processamento dos recursos e o total de clientes descartados do sistema por tempo de espera excedido dos equipamentos. O resultado do tempo nas filas está apresentado na Tabela IV.9. Observe que os tempos máximos são bastante altos (chegando até a 10,8 segundos), sabe-se que tempos de espera maiores que 1 segundo já são perceptíveis aos usuários, afetando assim a qualidade do serviço.

A quantidade total de pacotes de dados dos usuários descartados foi de 8,52 Mbps em um tráfego total de 882,57 Mbps, portanto 1,03% de perda. Essa quantidade de pacote descartado já é o bastante para que os clientes afetados pelo descarte solicitem verificação dos seus acessos. Neste cenário já pode-se verificar um início de degradação na qualidade do serviço, que até então não tinha perda nenhuma. Assim, os experimentos computacionais indicam que antes que chegue a demanda prevista nos próximos cinco anos a operadora tem que ampliar os recursos de rede. Na Figura IV.2 pode ser vista a evolução da ocupação dos recursos de *backbone* o que confirma a tendência de esgotamento a topologia atual da rede.

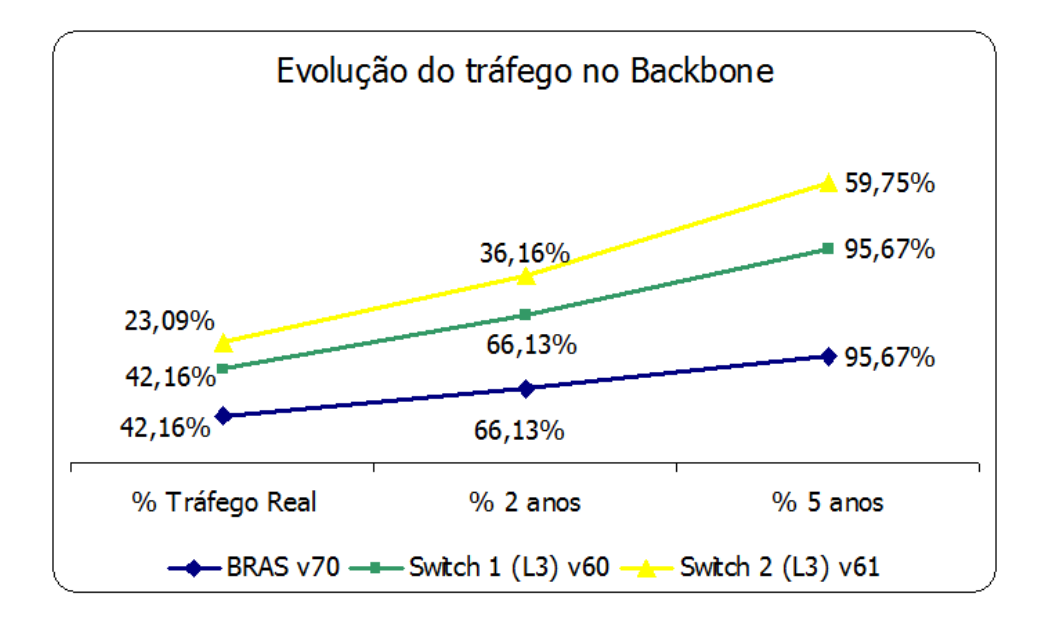

Figura IV.2: Evolução da ocupação dos recursos de *Backbone*.

### **IV.3 Otimização do cenário 3**

Como pôde ser observado, o cenário 3 apresentou um percentual de perda de pacote de dados nos recursos de 1,03% do total do fluxo da rede. É razoável supor que um redimensionamento da capacidade dos vértices e/ou arestas da rede possam diminuir a taxa de perda dos pacotes de dados. Portanto precisa-se identificar qual a menor capacidade que deve ser atribuída a um recurso de forma a manter a qualidade do serviço prestado. Essa foi a motivação para que fosse definido um problema de otimização visando dimensionar a capacidade dos recursos da rede de forma a minimizar os custos relativos a eventuais aumentos de capacidade.

As restrições envolvidas nesse modelo de otimização estão relacionadas a quantidade de pacote de dados descartados  $(Q)$  e o tempo médio de fila (TMF) do BRAS  $(v_{70})$  e do Sw 1  $(v_{60})$ . Observe que  $Q$  e  $TMF$  são variáveis aleatórias resultante do modelo de simulação, o que nos indica que o processo de otimização deve estar integrado com o modelo de simulação. Assim, o uso da ferramenta *OptQuest* do ARENA é de fundamental importância. A Figura IV.3 ilustra essa integração entre os modelos de simulação e otimização.

Com a finalidade de garantir um nível aceitável de qualidade do serviço prestado aos seus clientes, as seguintes restrições são impostas pela operadora:

1. A quantidade de pacotes de dados de usuários descartados deve ser no máximo 0,8% da média

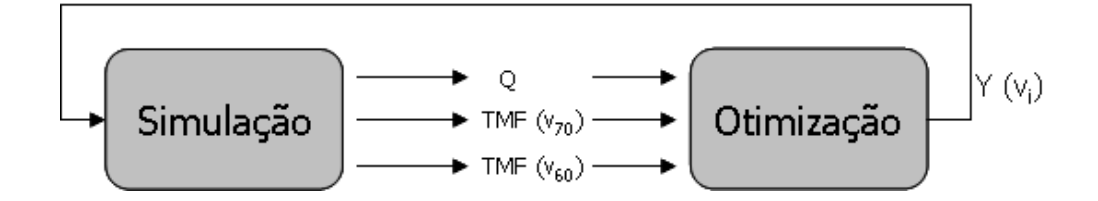

Figura IV.3: Integração da Simulação com otimização.

de fluxo total de dados da rede. Este parâmetro é denotado por  $Q_{max}$ ;

2. Tempo médio de fila no BRAS ( $v_{70}$ ) e no *Switch* 1 ( $v_{60}$ ) deve ser no máximo 1 seg. Esse parâmetro é denotado por  $TMF_{max}$ .

A seguir são definidas as variáveis de decisão e os principais parâmetros utilizados no modelo de otimização.

### **Variáveis de decisão:**

- $Y(v_i)$  = capacidade dos recursos em Kbps
- $Y(l_{i,j})$  = capacidade dos *links* em Kbps

### **Parâmetros:**

 $C(v_i) = 0, 1 \rightarrow$  Custo em Reais (R\$) de ampliação do recurso  $v_i$  em Kbps  $C(l_{i,j}) = 0,05 \rightarrow$  Custo em Reais (R\$) de ampliação do *link*  $l_{i,j}$  em Kbps  $lb(v_i)$  é a capacidade mínima do recurso  $v_i$  em Kbps  $ub(v_i)$  é a capacidade máxima do recurso  $v_i$  em Kbps  $Q_{max}$  é quantidade máxima de pacotes de dados descartados  $TMF_{max}(v_i)$  é o tempo médio de fila máximo no recurso  $v_i$ 

Dessa forma, o modelo de otimização é definido por:

**Minimizar** 
$$
Z = \sum_{i} C(v_i)Y(v_i) + \sum_{(i,j)\in L} C(l_{i,j})Y(l_{i,j}) + Q
$$
 (IV.2)

sujeito a:

 $lb(v_i) \leq Y(v_i) \leq ub(v_i), i = 1, 2, ..., 70$  $0 \le Q \le Q_{max}$  $0 \leq TMF(v_i) \leq TMF_{max}, i = 60, 70$ 

Os valores da capacidade mínima dos recursos  $(lb(v_i))$  foram obtidos a partir do cenário 3, descritos na segunda coluna da Tabela IV.8. Os valores da capacidade máxima  $(ub(v_i))$  foram definidos junto a operadora.

O termo  $C(v_i)$  correponde ao custo em ampliar a capacidade do DSLAM  $v_i$  em 1Kbps e o termo  $C(l_{i,j})$  é o custo de ampliação do link  $l_{i,j}$  em 1Kbps.

O *OptQuest* foi configurado de modo que o modelo de simulação fosse executado 100 vezes com 70 replicações cada para que fosse encontrada uma solução viável para as restrições impostas. Para cada rodada de simulação um módulo de otimização é executado, tendo como entrada os novos resultados obtidos na simulação, conforme descrito na Figura IV.3. A melhor solução encontrada após a integração entre simulação e otimização é apresentada na terceira coluna da Tabela IV.10.

A partir dessa solução viável rodou-se novamente a otimização, desta vez sem limitação do número de iterações, até que fosse encontrada a melhor solução heurística. A duração dessa otimização foi de aproximadamente 36 horas. O valor da função objetivo e das restrições impostas estão descritos na Tabela IV.11. Na Tabela IV.12 está o resultado com a melhor capacidade dos recursos para que as restrições sejam atendidas e a função objetivo tenha o mínimo valor.

Com essas informações pode-se observar que para a rede dessa operadora atender com a qualidade esperada a demanda prevista para os próximos 5 anos será necessário um investimento de R\$ 45.981,50 em ampliação nos recursos de *backbone* ( $v_{60}$ ,  $v_{70}$  e  $l_{60,70}$ ) e como ainda existe perda de pacotes (0,22%) haverá um custo médio mensal de R\$ 1.931,00 em multas para os clientes que forem afetados. O resultado apresentado é razoável, pois analisando a topologia da rede estudada pode-se observar que, quanto maior o aumento do número de usuários nos vértices DSLAMs, maior será o fluxo de dados que converge para os recursos de *backbone* e como consequência estes serão os primeiros a terem necessidade de ampliação. A grande vantagem da utilização do módulo *Optquest* é que podese definir o investimento mínimo que deve ser feito na rede para atender a demanda planejada. Caso a operadora não possa realizar todo o investimento, pode haver um estudo do impacto, através de novas simulações, que os clientes poderão sofrer ao longo dos anos na qualidade do serviço, caso toda a demanda prevista seja atendida. Ou ainda, pode-se redefinir a quantidade de acessos que a Operadora ofertará ao longo desses anos visando ser mais lucrativa.

Tabela IV.5: Média da função distribuição exponencial do intervalo de tempo de chegada entre os clientes.

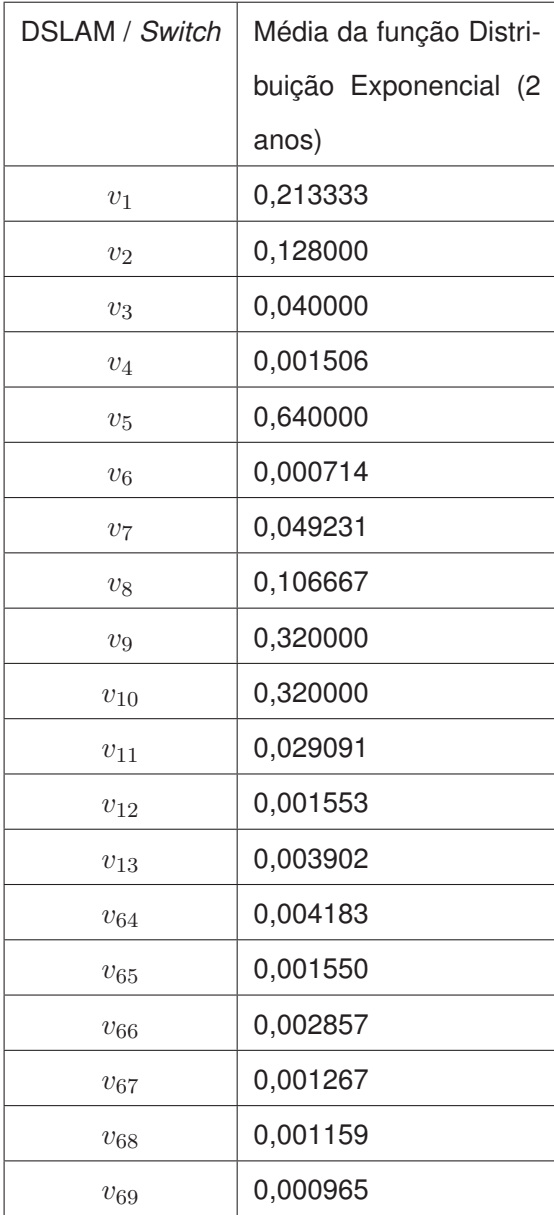

| Recurso            | Capacidade | Tráfego     | % Ocupação |
|--------------------|------------|-------------|------------|
|                    |            | Simulado 2  |            |
|                    |            | anos (Kbps) |            |
| $\boldsymbol{v}_1$ | 100 Mbps   | 923,85      | 0,92%      |
| $v_2$              | 100 Mbps   | 864,43      | 0,86%      |
| $v_3$              | 100 Mbps   | 2299,54     | 2,29%      |
| $v_4$              | 1 Gbps     | 67231,53    | 6,72%      |
| $\upsilon_5$       | 100 Mbps   | 139,72      | 0,14%      |
| $\upsilon_6$       | 1 Gbps     | 145756,35   | 14,58%     |
| $\upsilon_7$       | 100 Mbps   | 2768,81     | 2,77%      |
| $v_8$              | 100 Mbps   | 1184,48     | 1,18%      |
| $v_9$              | 100 Mbps   | 520,96      | 0,52%      |
| $v_{10}$           | 100 Mbps   | 586,42      | 0,59%      |
| $v_{11}$           | 1 Gbps     | 4318,93     | 0,43%      |
| $v_{12}$           | 100 Mbps   | 22511,20    | 22,51%     |
| $v_{13}$           | 1 Gbps     | 50538,54    | 5,05%      |
| $v_{60}$           | 1 Gbps     | 661274,93   | 66,13%     |
| $v_{61}$           | 1 Gbps     | 361630,13   | 36,16%     |
| $v_{62}$           | 600 Mbps   | 222276,12   | 37,05%     |
| $v_{63}$           | 1 Gbps     | 4318,93     | 0,43%      |
| $v_{64}$           | 1 Gbps     | 26737,61    | 2,67%      |
| $v_{65}$           | 1 Gbps     | 57162,03    | 5,72%      |
| $v_{66}$           | 1 Gbps     | 30319,83    | 3,03%      |
| $v_{67}$           | 1 Gbps     | 79954,83    | 7,99%      |
| $v_{68}$           | 1 Gbps     | 80336,80    | 8,03%      |
| $v_{69}$           | 1 Gbps     | 87119,04    | 8,71%      |
| $v_{70}$           | 1 Gbps     | 661274,93   | 66,13%     |
| <b>LINK RMS 1</b>  | 1 Gbps     | 165318,89   | 16,53%     |
| LINK RMS 2         | 1 Gbps     | 165318,58   | 16,53%     |
| LINK RMS 3         | 1 Gbps     | 165318,79   | 16,53%     |
| LINK RMS 4         | 1 Gbps     | 165318,65   | 16,53%     |

Tabela IV.6: Resultado da simulação do cenário 2.

Tabela IV.7: Média da função distribuição exponencial do intervalo de tempo de chegada entre os clientes.

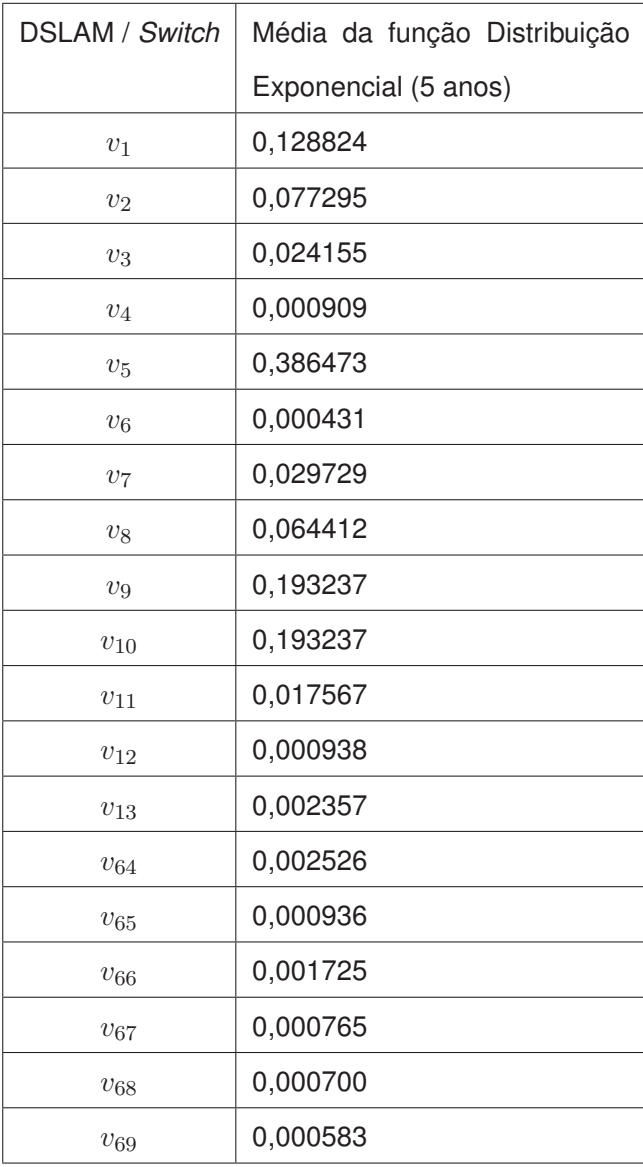

| Recurso               | Capacidade | Tráfego     | % Ocupação |
|-----------------------|------------|-------------|------------|
|                       |            | Simulado 5  |            |
|                       |            | anos (Kbps) |            |
| $v_1$                 | 100 Mbps   | 1270,58     | 1,27%      |
| $v_2$                 | 100 Mbps   | 1190,52     | 1,19%      |
| $\upsilon_3$          | 100 Mbps   | 2554,57     | 2,55%      |
| $\upsilon_4$          | 1 Gbps     | 69402,92    | 6,94%      |
| $\upsilon_5$          | 100 Mbps   | 234,23      | 0,23%      |
| $\upsilon_6$          | 1 Gbps     | 150413,79   | 15,04%     |
| $\upsilon_7$          | 100 Mbps   | 3003,40     | 3,00%      |
| $\upsilon_8$          | 100 Mbps   | 1479,78     | 1,48%      |
| $v_9$                 | 100 Mbps   | 710,58      | 0,71%      |
| $v_{10}$              | 100 Mbps   | 763,35      | 0,76%      |
| $\boldsymbol{v}_{11}$ | 1 Gbps     | 7176,20     | 0,72%      |
| $\upsilon_{12}$       | 100 Mbps   | 37004,30    | 37,00%     |
| $v_{13}$              | 1 Gbps     | 84191,54    | 8,42%      |
| $v_{60}$              | 1 Gbps     | 956691,03   | 95,67%     |
| $v_{61}$              | 1 Gbps     | 597466,50   | 59,75%     |
| $v_{62}$              | 600 Mbps   | 231020,89   | 38,50%     |
| $v_{63}$              | 1 Gbps     | 7176,20     | 0,72%      |
| $v_{64}$              | 1 Gbps     | 44188,85    | 4,42%      |
| $v_{65}$              | 1 Gbps     | 94336,74    | 9,43%      |
| $v_{66}$              | 1 Gbps     | 49966,23    | 5,00%      |
| $v_{67}$              | 1 Gbps     | 131420,35   | 13,14%     |
| $v_{68}$              | 1 Gbps     | 133138,69   | 13,31%     |
| $v_{69}$              | 1 Gbps     | 144416,00   | 14,44%     |
| $v_{70}$              | 1 Gbps     | 956692,22   | 95,67%     |
| <b>LINK RMS1</b>      | 1 Gbps     | 238775,79   | 23,88%     |
| <b>LINK RMS 2</b>     | 1 Gbps     | 238775,76   | 23,88%     |
| LINK RMS 3            | 1 Gbps     | 238775,61   | 23,88%     |
| <b>LINK RMS 4</b>     | 1 Gbps     | 238775,59   | 23,88%     |

Tabela IV.8: Tabela Cenário 3 - Demanda futura de 5 anos.

| Recurso /           | Média (s) | Média      | Média      | Má-<br>Valor |
|---------------------|-----------|------------|------------|--------------|
| Tempo (s)           |           | mínima (s) | máxima (s) | ximo(s)      |
| $v_{60}$            | 0,64      | 0,59       | 0,71       | 10,80        |
| $v_{61}$            | 0,00      | 0,00       | 0,00       | 0,00         |
| $v_{70}$            | 0,49      | 0,46       | 0,54       | 8,88         |
| $l(v_{60}, v_{70})$ | 0,45      | 0,42       | 0,50       | 8,24         |

Tabela IV.9: Tempo médio nas filas de processamento dos recursos de *backbone*.

| Recurso           | $lb(v_i)$ (Kbps) | <u>rabela TV. TU. Tiesultaub ua primeira Ulimização ub centano 5.</u><br>$Y(v_i)$ (Kbps) | $ub(v_i)$ (Kbps) |
|-------------------|------------------|------------------------------------------------------------------------------------------|------------------|
| $\upsilon_1$      | 100000           | 283550                                                                                   | 1000000          |
| $v_2$             | 100000           | 202119                                                                                   | 1000000          |
| $v_3\,$           | 100000           | 188225                                                                                   | 1000000          |
| $v_4$             | 1000000          | 1494336                                                                                  | 3000000          |
| $v_5$             | 100000           | 204202                                                                                   | 1000000          |
| $v_6$             | 1000000          | 1302172                                                                                  | 3000000          |
| $\upsilon_7$      | 100000           | 281420                                                                                   | 1000000          |
| $v_{8}$           | 100000           | 241746                                                                                   | 1000000          |
| $v_9$             | 100000           | 175075                                                                                   | 1000000          |
| $\upsilon_{10}$   | 100000           | 318803                                                                                   | 1000000          |
| $v_{11}$          | 1000000          | 1390772                                                                                  | 3000000          |
| $\upsilon_{12}$   | 1000000          | 1338361                                                                                  | 3000000          |
| $\upsilon_{13}$   | 100000           | 292247                                                                                   | 1000000          |
| $v_{\rm 60}$      | 1000000          | 1346849                                                                                  | 3000000          |
| $v_{61}$          | 1000000          | 1280992                                                                                  | 3000000          |
| $\upsilon_{62}$   | 600000           | 772315                                                                                   | 2000000          |
| $v_{63}$          | 1000000          | 1346515                                                                                  | 3000000          |
| $v_{64}$          | 1000000          | 1184366                                                                                  | 3000000          |
| $v_{65}$          | 1000000          | 1443109                                                                                  | 3000000          |
| $v_{66}$          | 1000000          | 1473322                                                                                  | 3000000          |
| $v_{67}$          | 1000000          | 1292091                                                                                  | 3000000          |
| $v_{68}$          | 1000000          | 1361791                                                                                  | 3000000          |
| $v_{69}$          | 1000000          | 1391685                                                                                  | 3000000          |
| $v_{70}$          | 1000000          | 1376797                                                                                  | 3000000          |
| $l_{60,70}$       | 1000000          | 1244055                                                                                  | 3000000          |
| $l_{60,61}$       | 1000000          | 1249847                                                                                  | 3000000          |
| $l_{60,62}$       | 1000000          | 788269                                                                                   | 3000000          |
| $l_{60,63}$       | 1000000          | 1195854                                                                                  | 3000000          |
| <b>LINK RMS1</b>  | 1000000          | 1190085                                                                                  | 3000000          |
| <b>LINK RMS 2</b> | 1000000          | 1206201                                                                                  | 3000000          |
| LINK RMS 3        | 1000000          | 1189762                                                                                  | 3000000          |
| LINK RMS 4        | 1000000          | 1343682                                                                                  | 3000000          |

Tabela IV.10: Resultado da primeira otimização do cenário 3.

| $100 \text{ Ge} \geq 0$ das restrições na Otini |              |  |
|-------------------------------------------------|--------------|--|
|                                                 | R\$47.912,50 |  |
| ω                                               | 0,22%        |  |
| $TMF(v_{70})$                                   | $0,46$ seg   |  |
| $TMF(v_{60})$                                   | 0 seg        |  |

Tabela IV.11: Resultado de  $Z$  e das restrições na otimização do cenário 3.

| Recurso           | $lb(v_i)$ (Kbps) | $Y(v_i)$ | $ub(v_i)$ (Kbps) |
|-------------------|------------------|----------|------------------|
|                   |                  | (Kbps)   |                  |
| $\upsilon_1$      | 100000           | 100000   | 1000000          |
| $v_2$             | 100000           | 100000   | 1000000          |
| $v_3$             | 100000           | 100000   | 1000000          |
| $v_4$             | 1000000          | 1000000  | 3000000          |
| $v_5$             | 100000           | 100000   | 1000000          |
| $v_6$             | 1000000          | 1000000  | 3000000          |
| $v_7$             | 100000           | 100000   | 1000000          |
| $v_{\rm 8}$       | 100000           | 100000   | 1000000          |
| $v_9$             | 100000           | 100000   | 1000000          |
| $v_{10}$          | 100000           | 100000   | 1000000          |
| $v_{11}$          | 1000000          | 1000000  | 3000000          |
| $v_{12}$          | 1000000          | 1000000  | 3000000          |
| $\upsilon_{13}$   | 100000           | 100000   | 1000000          |
| $v_{60}$          | 1000000          | 1229872  | 3000000          |
| $v_{61}$          | 1000000          | 1000000  | 3000000          |
| $v_{62}$          | 600000           | 600000   | 2000000          |
| $v_{63}$          | 1000000          | 1000000  | 3000000          |
| $v_{64}$          | 1000000          | 1000000  | 3000000          |
| $v_{65}$          | 1000000          | 1000000  | 3000000          |
| $v_{66}$          | 1000000          | 1000000  | 3000000          |
| $v_{67}$          | 1000000          | 1000000  | 3000000          |
| $v_{68}$          | 1000000          | 1000000  | 3000000          |
| $v_{69}$          | 1000000          | 1000000  | 3000000          |
| $v_{70}$          | 1000000          | 1141192  | 3000000          |
| $l_{60,70}$       | 1000000          | 1177502  | 3000000          |
| $l_{60,61}$       | 1000000          | 1000000  | 3000000          |
| $l_{60,62}$       | 1000000          | 600000   | 3000000          |
| $l_{60,63}$       | 1000000          | 1000000  | 3000000          |
| <b>LINK RMS1</b>  | 1000000          | 1000000  | 3000000          |
| <b>LINK RMS 2</b> | 1000000          | 1000000  | 3000000          |
| LINK RMS 3        | 1000000          | 1000000  | 3000000          |
| <b>LINK RMS 4</b> | 1000000          | 1000000  | 3000000          |

Tabela IV.12: Resultado da solução final do cenário 3.

## **Conclusões**

Neste trabalho, foram apresentados métodos de simulação e otimização, que foram aplicados na solução do problema Planejamento de Novos Equipamentos DSLAM (PNED). Foi utilizada a Teoria dos Grafos para que a rede de Telecomunicações pudesse ser definida de forma genérica, com o objetivo que a leitura desse trabalho pudesse ser facilitada mesmo para pessoas que não conheçam profundamente as redes de Telecomunicações. Uma vez definida a representação genérica da rede, foram apresentados todos os equipamentos que a compõem e suas respectivas funções esclarecendo assim como a junção desses recursos é capaz de prover o serviço de acesso à Internet banda larga.

Com a definição de cada componente da simulação e sabendo como é o funcionamento da rede de Telecomunicações, foi construída a lógica a ser utilizada no *software* de simulação ARENA. Após a construção da lógica do modelo de simulação foram definidos os três cenários a serem trabalhados, sendo o primeiro cenário de grande importância, pois foi nele que validou-se o funcionamento da lógica atribuída ao modelo de simulação realizando a comparação dos dados do tráfego simulado em cada recurso com os dados de tráfego reais obtidos junto à operadora. Ainda no cenário um, observou-se também que há equipamentos ociosos e este fato é comprovado na vida real, pois a rede projetada inicialmente pela operadora já previa uma demanda de crescimento ao longo do tempo e foi nos próximos dois cenários que foram verificados por quanto tempo essa projeção suportaria. A partir da validação da lógica da simulação, pode-se construir os outros dois cenários que tinham como base a demanda de expansão planejada pela operadora para os próximos 2 e 5 anos, respectivamente.

No cenário dois, observou-se a partir dos experimentos computacionais que a capacidade dos equipamentos de *backbone* planejados em 2008 ainda eram suficientes para o cenário previsto em 2010. Tendo em vista a ocupação máxima de 66,13% do Sw 1 e do BRAS, a não ocorrência de rejeição de usuários e nem fila de espera no processamento do tráfego dos assinantes.

Já no cenário três observou-se uma ocupação média dos recursos de *backbone* de 95,67% e o início de degradação na qualidade do serviço prestado, com 1,03% de perda de pacotes de dados dos assinantes e um tempo médio de espera no Sw 1 de 0,64 segundos e no BRAS de 0,49 segundos, tempos esses que na prática são considerados altos.

Devido à perda de pacotes de clientes do cenário três, teve-se a motivação para utilizar o módulo *Optquest* com o objetivo de encontrar a capacidade ótima dos recursos que formam a rede, atendendo às restrições de qualidade impostas pela operadora. Como resultado identificou-se a necessidade de investimento de R\$ 45.981,50 nos recursos de *backbone* ( $v_{60}$ ,  $v_{70}$  e  $l_{60,70}$ ) por parte da operadora para manter a qualidade do serviço prestado e conseguir atender a demanda de crescimento de assinantes prevista. O resultado apresentado é razoável, pois analisando a topologia da rede estudada pode-se observar que, quanto maior o aumento do número de usuários nos vértices DS-LAMs, maior será o fluxo de dados que converge para os recursos de *backbone* e como consequência estes serão os primeiros a terem necessidade de ampliação.

O principal ganho do estudo dessa dissertação para o mundo corporativo é que o modelo desenvolvido é uma ferramenta de apoio para a equipe de Planejamento de redes de qualquer empresa de telecomunicações que provê serviço de acesso à banda larga, já que ajuda a informar como a rede se comportará com a inclusão de novos clientes e novos equipamentos. Assim os impactos com a demanda prevista podem ser controlados e evitados, mantendo a qualidade do serviço prestado e satisfação dos clientes. É importante ressaltar que a ferramenta é baseada nas informações coletadas junto à operadora, sem essas informações o *software* não consegue ter o *input* para iniciar a simulação. O modelo não tem como base soluções intuitivas e sim métodos heurísticos e metaheurísticos que fornecem soluções aproximadas de boa qualidade em tempo computacional razoável em modelos matemáticos.

Como proposta de trabalhos futuros, podemos citar as seguintes possibilidades: (i) prever novas velocidades a serem ofertadas nos próximos anos; (ii) realizar a probabilidade de distribuição dessas novas velocidades para inserir no modelo; (iii) incluir novos equipamentos conforme demanda prevista em novas localidades; (iv) utilizar o módulo *Optquest* do Arena para encontrar a melhor solução possível para o tráfego da rede nos novos cenários ou apenas inserir novas restrições caso a operadora tenha necessidade.

# **Referências Bibliográficas**

- [1] Silva L.C., *Modelagem e Simulação*, Boletim Técnico, 02/06
- [2] Ingalls R.G., *Introduction to Simulation*, Proceedings of the 2008 Winter Simulation Conference, p.17-26, 2008
- [3] Barradas S.S., Tebaldi T.O, Pires V.M., *Implantação do serviço IPTV*, Monografia, Universidade Estadual do Rio de Janeiro, Rio de Janeiro, Brasil, p.21-33, 2007
- [4] Tude E., *Tutorial ADSL*, Disponível em: <http://www.teleco.com.br. Acesso em 05 mai.2009
- [5] Harte, L. *Introduction to IPTV*, Althos,p.56-58, 2005
- [6] Chung C.A., *SIMULATION MODELING HANDBOOK A Practical Approach*, CRC Press, 2004
- [7] Soares L.F.G., *Modelagem e Simulação Discreta de Sistemas*, São Paulo, IME-USP, p. 11-18, 1990
- [8] Law A.M., Kelton W.D., *Simulation modeling and analysis*, 2nd Edition, McGraw Hill, Inc: New York, 1991
- [9] Yang W., Owen H., Blough D., Guan Y., *A pricing approach for bandwidth allocation in differentiated service networks*, Computers and Operations Research 35, Elsevier, p. 3769-3786, 2008
- [10] Kelton W.D., Sadowski R.P., Sturrock D.T., Simulation with Arena, Fourth Edition. Mc Graw Hill, 2007
- [11] Glover F., Kelly J.P., Laguna M., *New advances for wedding optimization and simulation*, Winter Simulation Conference, p. 255-260, 1999
- [12] April J., Glover F., Kelly J.P., Laguna M., *Simulation/Optimization using "Real-World"applications*, Winter Simulation Conference, p. 134-138, 2001
- [13] April J., Glover F., Kelly J.P., Laguna M., *New advances and applications for marrying simulation and optimization*, Winter Simulation Conference, 2004
- [14] April J., Better M., Glover F., Kelly J.P., Laguna M., *Enhancing Business Process Management with Simulation Optimization*, BPTrends, 2005
- [15] April J., Bette M., Glover F., Kelly J., Practical Introduction To Simulation Optimization, Proceedings of the 2003 Winter Simulation Conference.
- [16] Optimization for Simulation: Theory vs. Practice, INFORMS Journal on Computing, vol. 14, No. 3, pp. 192-215, Summer, 2002.
- [17] Hillier F.S., Lieberman G.J., tradução Ariovaldo Griesi, *Introdução à Pesquisa Operacional*, Mc Graw Hill, 8a edição, p. 360-390, 2006
- [18] Resende M., Artigos de redes de Telecomunicações, disponível em <http://www.research.att.com/ mgcr/papers.html> Acesso em 05/10/2009
- [19] Resende M. G. C., Pardalos P. M., *Handbook of Optimization in Telecommunications*, Springer, 2006
- [20] Waupotitsch R., Eidenbenz S., Smith J., Kroc L., *Multi-Scale Integrated Information and Telecommunications System (MIITS): First results from a large-scale end-to-end network simulator*, Winter simulation Conference, 2006

# **Anexo I**

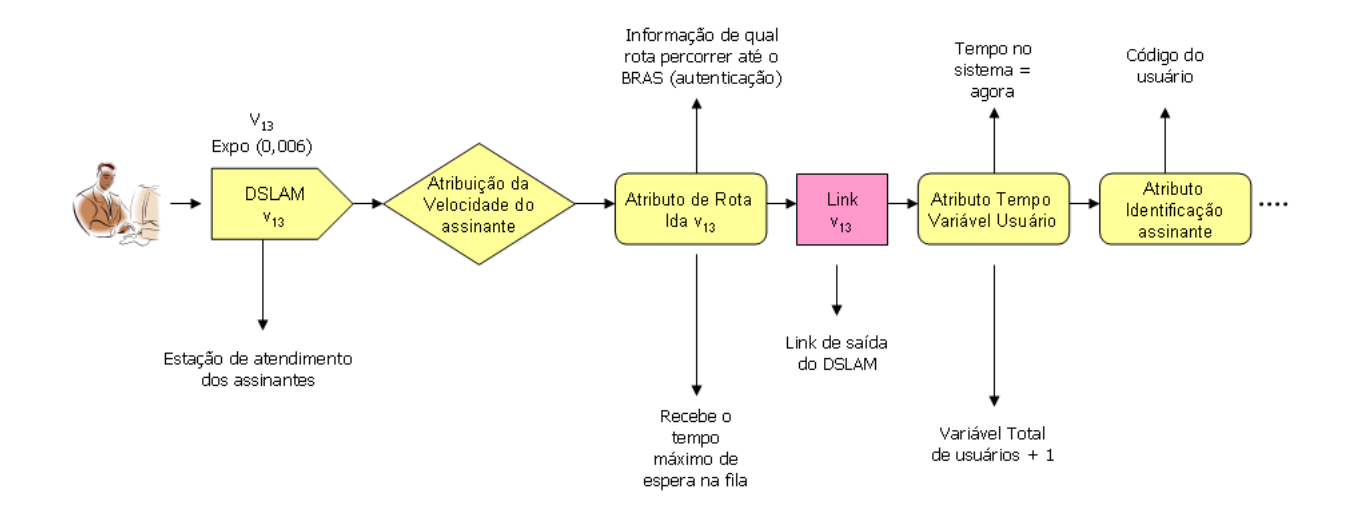

Figura A.1: Modelo de simulação no ARENA: Exemplo de entrada de assinante no DSLAM representado pelo nó  $v_{13}$  (Parte 1).

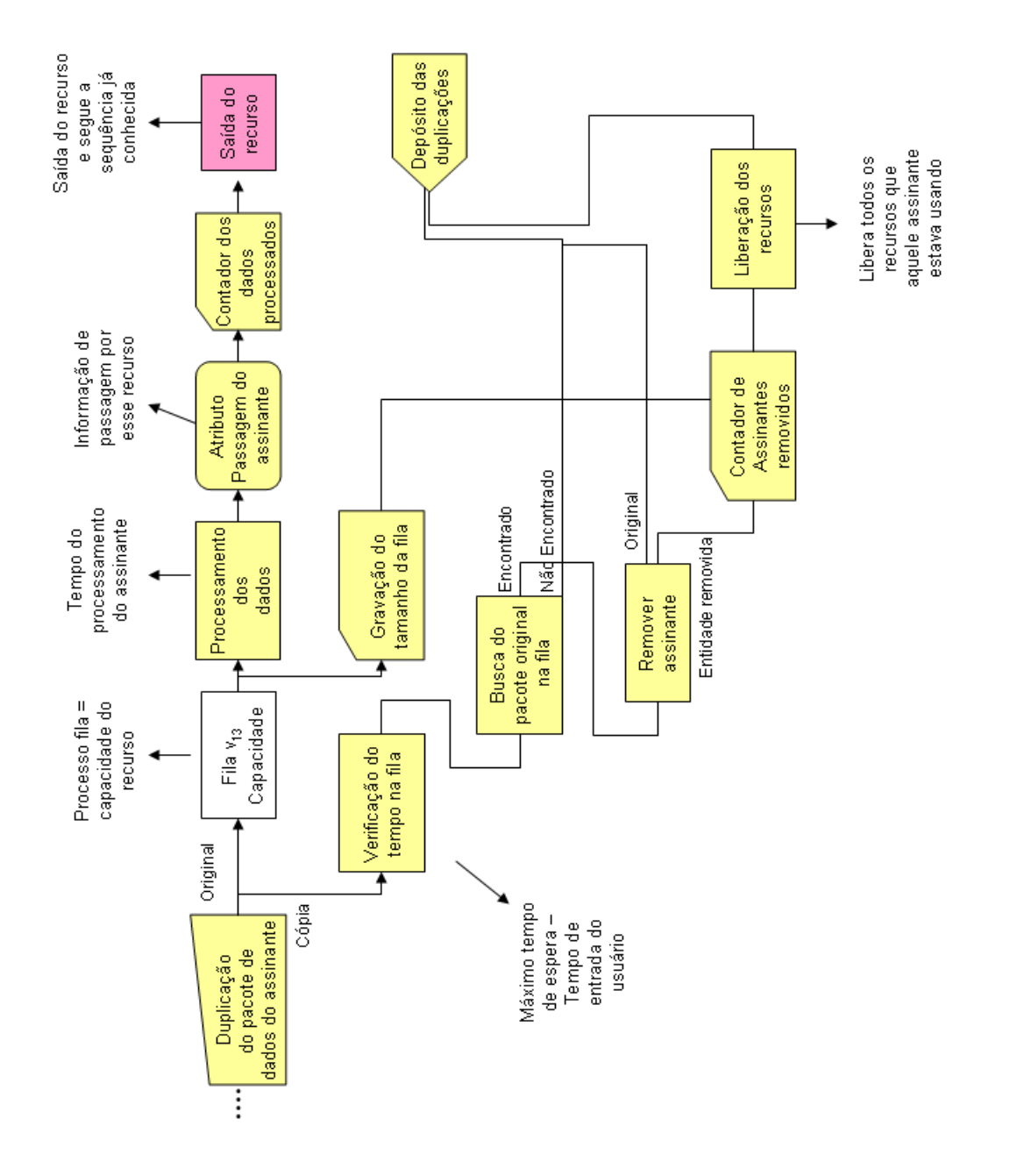

Figura A.2: Modelo de simulação no ARENA: Exemplo de entrada de assinante no DSLAM representado pelo nó  $v_{13}$  (Parte 2).
## **Livros Grátis**

( <http://www.livrosgratis.com.br> )

Milhares de Livros para Download:

[Baixar](http://www.livrosgratis.com.br/cat_1/administracao/1) [livros](http://www.livrosgratis.com.br/cat_1/administracao/1) [de](http://www.livrosgratis.com.br/cat_1/administracao/1) [Administração](http://www.livrosgratis.com.br/cat_1/administracao/1) [Baixar](http://www.livrosgratis.com.br/cat_2/agronomia/1) [livros](http://www.livrosgratis.com.br/cat_2/agronomia/1) [de](http://www.livrosgratis.com.br/cat_2/agronomia/1) [Agronomia](http://www.livrosgratis.com.br/cat_2/agronomia/1) [Baixar](http://www.livrosgratis.com.br/cat_3/arquitetura/1) [livros](http://www.livrosgratis.com.br/cat_3/arquitetura/1) [de](http://www.livrosgratis.com.br/cat_3/arquitetura/1) [Arquitetura](http://www.livrosgratis.com.br/cat_3/arquitetura/1) [Baixar](http://www.livrosgratis.com.br/cat_4/artes/1) [livros](http://www.livrosgratis.com.br/cat_4/artes/1) [de](http://www.livrosgratis.com.br/cat_4/artes/1) [Artes](http://www.livrosgratis.com.br/cat_4/artes/1) [Baixar](http://www.livrosgratis.com.br/cat_5/astronomia/1) [livros](http://www.livrosgratis.com.br/cat_5/astronomia/1) [de](http://www.livrosgratis.com.br/cat_5/astronomia/1) [Astronomia](http://www.livrosgratis.com.br/cat_5/astronomia/1) [Baixar](http://www.livrosgratis.com.br/cat_6/biologia_geral/1) [livros](http://www.livrosgratis.com.br/cat_6/biologia_geral/1) [de](http://www.livrosgratis.com.br/cat_6/biologia_geral/1) [Biologia](http://www.livrosgratis.com.br/cat_6/biologia_geral/1) [Geral](http://www.livrosgratis.com.br/cat_6/biologia_geral/1) [Baixar](http://www.livrosgratis.com.br/cat_8/ciencia_da_computacao/1) [livros](http://www.livrosgratis.com.br/cat_8/ciencia_da_computacao/1) [de](http://www.livrosgratis.com.br/cat_8/ciencia_da_computacao/1) [Ciência](http://www.livrosgratis.com.br/cat_8/ciencia_da_computacao/1) [da](http://www.livrosgratis.com.br/cat_8/ciencia_da_computacao/1) [Computação](http://www.livrosgratis.com.br/cat_8/ciencia_da_computacao/1) [Baixar](http://www.livrosgratis.com.br/cat_9/ciencia_da_informacao/1) [livros](http://www.livrosgratis.com.br/cat_9/ciencia_da_informacao/1) [de](http://www.livrosgratis.com.br/cat_9/ciencia_da_informacao/1) [Ciência](http://www.livrosgratis.com.br/cat_9/ciencia_da_informacao/1) [da](http://www.livrosgratis.com.br/cat_9/ciencia_da_informacao/1) [Informação](http://www.livrosgratis.com.br/cat_9/ciencia_da_informacao/1) [Baixar](http://www.livrosgratis.com.br/cat_7/ciencia_politica/1) [livros](http://www.livrosgratis.com.br/cat_7/ciencia_politica/1) [de](http://www.livrosgratis.com.br/cat_7/ciencia_politica/1) [Ciência](http://www.livrosgratis.com.br/cat_7/ciencia_politica/1) [Política](http://www.livrosgratis.com.br/cat_7/ciencia_politica/1) [Baixar](http://www.livrosgratis.com.br/cat_10/ciencias_da_saude/1) [livros](http://www.livrosgratis.com.br/cat_10/ciencias_da_saude/1) [de](http://www.livrosgratis.com.br/cat_10/ciencias_da_saude/1) [Ciências](http://www.livrosgratis.com.br/cat_10/ciencias_da_saude/1) [da](http://www.livrosgratis.com.br/cat_10/ciencias_da_saude/1) [Saúde](http://www.livrosgratis.com.br/cat_10/ciencias_da_saude/1) [Baixar](http://www.livrosgratis.com.br/cat_11/comunicacao/1) [livros](http://www.livrosgratis.com.br/cat_11/comunicacao/1) [de](http://www.livrosgratis.com.br/cat_11/comunicacao/1) [Comunicação](http://www.livrosgratis.com.br/cat_11/comunicacao/1) [Baixar](http://www.livrosgratis.com.br/cat_12/conselho_nacional_de_educacao_-_cne/1) [livros](http://www.livrosgratis.com.br/cat_12/conselho_nacional_de_educacao_-_cne/1) [do](http://www.livrosgratis.com.br/cat_12/conselho_nacional_de_educacao_-_cne/1) [Conselho](http://www.livrosgratis.com.br/cat_12/conselho_nacional_de_educacao_-_cne/1) [Nacional](http://www.livrosgratis.com.br/cat_12/conselho_nacional_de_educacao_-_cne/1) [de](http://www.livrosgratis.com.br/cat_12/conselho_nacional_de_educacao_-_cne/1) [Educação - CNE](http://www.livrosgratis.com.br/cat_12/conselho_nacional_de_educacao_-_cne/1) [Baixar](http://www.livrosgratis.com.br/cat_13/defesa_civil/1) [livros](http://www.livrosgratis.com.br/cat_13/defesa_civil/1) [de](http://www.livrosgratis.com.br/cat_13/defesa_civil/1) [Defesa](http://www.livrosgratis.com.br/cat_13/defesa_civil/1) [civil](http://www.livrosgratis.com.br/cat_13/defesa_civil/1) [Baixar](http://www.livrosgratis.com.br/cat_14/direito/1) [livros](http://www.livrosgratis.com.br/cat_14/direito/1) [de](http://www.livrosgratis.com.br/cat_14/direito/1) [Direito](http://www.livrosgratis.com.br/cat_14/direito/1) [Baixar](http://www.livrosgratis.com.br/cat_15/direitos_humanos/1) [livros](http://www.livrosgratis.com.br/cat_15/direitos_humanos/1) [de](http://www.livrosgratis.com.br/cat_15/direitos_humanos/1) [Direitos](http://www.livrosgratis.com.br/cat_15/direitos_humanos/1) [humanos](http://www.livrosgratis.com.br/cat_15/direitos_humanos/1) [Baixar](http://www.livrosgratis.com.br/cat_16/economia/1) [livros](http://www.livrosgratis.com.br/cat_16/economia/1) [de](http://www.livrosgratis.com.br/cat_16/economia/1) [Economia](http://www.livrosgratis.com.br/cat_16/economia/1) [Baixar](http://www.livrosgratis.com.br/cat_17/economia_domestica/1) [livros](http://www.livrosgratis.com.br/cat_17/economia_domestica/1) [de](http://www.livrosgratis.com.br/cat_17/economia_domestica/1) [Economia](http://www.livrosgratis.com.br/cat_17/economia_domestica/1) [Doméstica](http://www.livrosgratis.com.br/cat_17/economia_domestica/1) [Baixar](http://www.livrosgratis.com.br/cat_18/educacao/1) [livros](http://www.livrosgratis.com.br/cat_18/educacao/1) [de](http://www.livrosgratis.com.br/cat_18/educacao/1) [Educação](http://www.livrosgratis.com.br/cat_18/educacao/1) [Baixar](http://www.livrosgratis.com.br/cat_19/educacao_-_transito/1) [livros](http://www.livrosgratis.com.br/cat_19/educacao_-_transito/1) [de](http://www.livrosgratis.com.br/cat_19/educacao_-_transito/1) [Educação - Trânsito](http://www.livrosgratis.com.br/cat_19/educacao_-_transito/1) [Baixar](http://www.livrosgratis.com.br/cat_20/educacao_fisica/1) [livros](http://www.livrosgratis.com.br/cat_20/educacao_fisica/1) [de](http://www.livrosgratis.com.br/cat_20/educacao_fisica/1) [Educação](http://www.livrosgratis.com.br/cat_20/educacao_fisica/1) [Física](http://www.livrosgratis.com.br/cat_20/educacao_fisica/1) [Baixar](http://www.livrosgratis.com.br/cat_21/engenharia_aeroespacial/1) [livros](http://www.livrosgratis.com.br/cat_21/engenharia_aeroespacial/1) [de](http://www.livrosgratis.com.br/cat_21/engenharia_aeroespacial/1) [Engenharia](http://www.livrosgratis.com.br/cat_21/engenharia_aeroespacial/1) [Aeroespacial](http://www.livrosgratis.com.br/cat_21/engenharia_aeroespacial/1) [Baixar](http://www.livrosgratis.com.br/cat_22/farmacia/1) [livros](http://www.livrosgratis.com.br/cat_22/farmacia/1) [de](http://www.livrosgratis.com.br/cat_22/farmacia/1) [Farmácia](http://www.livrosgratis.com.br/cat_22/farmacia/1) [Baixar](http://www.livrosgratis.com.br/cat_23/filosofia/1) [livros](http://www.livrosgratis.com.br/cat_23/filosofia/1) [de](http://www.livrosgratis.com.br/cat_23/filosofia/1) [Filosofia](http://www.livrosgratis.com.br/cat_23/filosofia/1) [Baixar](http://www.livrosgratis.com.br/cat_24/fisica/1) [livros](http://www.livrosgratis.com.br/cat_24/fisica/1) [de](http://www.livrosgratis.com.br/cat_24/fisica/1) [Física](http://www.livrosgratis.com.br/cat_24/fisica/1) [Baixar](http://www.livrosgratis.com.br/cat_25/geociencias/1) [livros](http://www.livrosgratis.com.br/cat_25/geociencias/1) [de](http://www.livrosgratis.com.br/cat_25/geociencias/1) [Geociências](http://www.livrosgratis.com.br/cat_25/geociencias/1) [Baixar](http://www.livrosgratis.com.br/cat_26/geografia/1) [livros](http://www.livrosgratis.com.br/cat_26/geografia/1) [de](http://www.livrosgratis.com.br/cat_26/geografia/1) [Geografia](http://www.livrosgratis.com.br/cat_26/geografia/1) [Baixar](http://www.livrosgratis.com.br/cat_27/historia/1) [livros](http://www.livrosgratis.com.br/cat_27/historia/1) [de](http://www.livrosgratis.com.br/cat_27/historia/1) [História](http://www.livrosgratis.com.br/cat_27/historia/1) [Baixar](http://www.livrosgratis.com.br/cat_31/linguas/1) [livros](http://www.livrosgratis.com.br/cat_31/linguas/1) [de](http://www.livrosgratis.com.br/cat_31/linguas/1) [Línguas](http://www.livrosgratis.com.br/cat_31/linguas/1)

[Baixar](http://www.livrosgratis.com.br/cat_28/literatura/1) [livros](http://www.livrosgratis.com.br/cat_28/literatura/1) [de](http://www.livrosgratis.com.br/cat_28/literatura/1) [Literatura](http://www.livrosgratis.com.br/cat_28/literatura/1) [Baixar](http://www.livrosgratis.com.br/cat_30/literatura_de_cordel/1) [livros](http://www.livrosgratis.com.br/cat_30/literatura_de_cordel/1) [de](http://www.livrosgratis.com.br/cat_30/literatura_de_cordel/1) [Literatura](http://www.livrosgratis.com.br/cat_30/literatura_de_cordel/1) [de](http://www.livrosgratis.com.br/cat_30/literatura_de_cordel/1) [Cordel](http://www.livrosgratis.com.br/cat_30/literatura_de_cordel/1) [Baixar](http://www.livrosgratis.com.br/cat_29/literatura_infantil/1) [livros](http://www.livrosgratis.com.br/cat_29/literatura_infantil/1) [de](http://www.livrosgratis.com.br/cat_29/literatura_infantil/1) [Literatura](http://www.livrosgratis.com.br/cat_29/literatura_infantil/1) [Infantil](http://www.livrosgratis.com.br/cat_29/literatura_infantil/1) [Baixar](http://www.livrosgratis.com.br/cat_32/matematica/1) [livros](http://www.livrosgratis.com.br/cat_32/matematica/1) [de](http://www.livrosgratis.com.br/cat_32/matematica/1) [Matemática](http://www.livrosgratis.com.br/cat_32/matematica/1) [Baixar](http://www.livrosgratis.com.br/cat_33/medicina/1) [livros](http://www.livrosgratis.com.br/cat_33/medicina/1) [de](http://www.livrosgratis.com.br/cat_33/medicina/1) [Medicina](http://www.livrosgratis.com.br/cat_33/medicina/1) [Baixar](http://www.livrosgratis.com.br/cat_34/medicina_veterinaria/1) [livros](http://www.livrosgratis.com.br/cat_34/medicina_veterinaria/1) [de](http://www.livrosgratis.com.br/cat_34/medicina_veterinaria/1) [Medicina](http://www.livrosgratis.com.br/cat_34/medicina_veterinaria/1) [Veterinária](http://www.livrosgratis.com.br/cat_34/medicina_veterinaria/1) [Baixar](http://www.livrosgratis.com.br/cat_35/meio_ambiente/1) [livros](http://www.livrosgratis.com.br/cat_35/meio_ambiente/1) [de](http://www.livrosgratis.com.br/cat_35/meio_ambiente/1) [Meio](http://www.livrosgratis.com.br/cat_35/meio_ambiente/1) [Ambiente](http://www.livrosgratis.com.br/cat_35/meio_ambiente/1) [Baixar](http://www.livrosgratis.com.br/cat_36/meteorologia/1) [livros](http://www.livrosgratis.com.br/cat_36/meteorologia/1) [de](http://www.livrosgratis.com.br/cat_36/meteorologia/1) [Meteorologia](http://www.livrosgratis.com.br/cat_36/meteorologia/1) [Baixar](http://www.livrosgratis.com.br/cat_45/monografias_e_tcc/1) [Monografias](http://www.livrosgratis.com.br/cat_45/monografias_e_tcc/1) [e](http://www.livrosgratis.com.br/cat_45/monografias_e_tcc/1) [TCC](http://www.livrosgratis.com.br/cat_45/monografias_e_tcc/1) [Baixar](http://www.livrosgratis.com.br/cat_37/multidisciplinar/1) [livros](http://www.livrosgratis.com.br/cat_37/multidisciplinar/1) [Multidisciplinar](http://www.livrosgratis.com.br/cat_37/multidisciplinar/1) [Baixar](http://www.livrosgratis.com.br/cat_38/musica/1) [livros](http://www.livrosgratis.com.br/cat_38/musica/1) [de](http://www.livrosgratis.com.br/cat_38/musica/1) [Música](http://www.livrosgratis.com.br/cat_38/musica/1) [Baixar](http://www.livrosgratis.com.br/cat_39/psicologia/1) [livros](http://www.livrosgratis.com.br/cat_39/psicologia/1) [de](http://www.livrosgratis.com.br/cat_39/psicologia/1) [Psicologia](http://www.livrosgratis.com.br/cat_39/psicologia/1) [Baixar](http://www.livrosgratis.com.br/cat_40/quimica/1) [livros](http://www.livrosgratis.com.br/cat_40/quimica/1) [de](http://www.livrosgratis.com.br/cat_40/quimica/1) [Química](http://www.livrosgratis.com.br/cat_40/quimica/1) [Baixar](http://www.livrosgratis.com.br/cat_41/saude_coletiva/1) [livros](http://www.livrosgratis.com.br/cat_41/saude_coletiva/1) [de](http://www.livrosgratis.com.br/cat_41/saude_coletiva/1) [Saúde](http://www.livrosgratis.com.br/cat_41/saude_coletiva/1) [Coletiva](http://www.livrosgratis.com.br/cat_41/saude_coletiva/1) [Baixar](http://www.livrosgratis.com.br/cat_42/servico_social/1) [livros](http://www.livrosgratis.com.br/cat_42/servico_social/1) [de](http://www.livrosgratis.com.br/cat_42/servico_social/1) [Serviço](http://www.livrosgratis.com.br/cat_42/servico_social/1) [Social](http://www.livrosgratis.com.br/cat_42/servico_social/1) [Baixar](http://www.livrosgratis.com.br/cat_43/sociologia/1) [livros](http://www.livrosgratis.com.br/cat_43/sociologia/1) [de](http://www.livrosgratis.com.br/cat_43/sociologia/1) [Sociologia](http://www.livrosgratis.com.br/cat_43/sociologia/1) [Baixar](http://www.livrosgratis.com.br/cat_44/teologia/1) [livros](http://www.livrosgratis.com.br/cat_44/teologia/1) [de](http://www.livrosgratis.com.br/cat_44/teologia/1) [Teologia](http://www.livrosgratis.com.br/cat_44/teologia/1) [Baixar](http://www.livrosgratis.com.br/cat_46/trabalho/1) [livros](http://www.livrosgratis.com.br/cat_46/trabalho/1) [de](http://www.livrosgratis.com.br/cat_46/trabalho/1) [Trabalho](http://www.livrosgratis.com.br/cat_46/trabalho/1) [Baixar](http://www.livrosgratis.com.br/cat_47/turismo/1) [livros](http://www.livrosgratis.com.br/cat_47/turismo/1) [de](http://www.livrosgratis.com.br/cat_47/turismo/1) [Turismo](http://www.livrosgratis.com.br/cat_47/turismo/1)